République Algérienne Démocratique et Populaire Ministère de l'Enseignement Supérieur et de la recherche scientifique

UNIVERSITE Abderrahmane MIRA BEJAIA

Faculté de Technologie

Département de Génie Mécanique

**MEMOIRE** 

Présenté pour l'obtention du diplôme de

#### **MASTER**

Filière : Génie Mécanique

Spécialité : Installation énergétique et turbomachine

Par :

**ALLAOUA Syphax**

**TATAH Abderrahim**

### Thème

### **Simulation numérique d'un écoulement dans une artère**

Soutenu le 21/10/2020 devant le jury composé de:

Mr. B.HAMTACHE Président

Mr. H.BENSLIMAE Rapporteur

Melle. N.ADJOUADI Examinateur

**Année Universitaire 2019-2020**

#### Remerciements

*Nous tenons à remercier en premier lieu Dieu le tout puissant de nous avoir donnés le souffle et l'aptitude pour mener à terme ce travail.*

*Nous exprimons notre plus profonde gratitude à monsieur BENSLIMANE qui nous a encadrés et orienté, nous le remercions pour tous ses conseils, et son aide à progresser dans nos recherches grâce à son esprit critique et son soutien tout le long de la réalisation de ce modeste travail.*

*Comme nous tenons à remercier les membres de jury d'avoir accepté d'évaluer ce travail.*

*Nos remerciements vont à ceux qui ont contribué de près ou de loin à la réalisation de ce travail.*

#### Dédicaces

Je dédié ce travail à tous ceux qui m'ont

Soutenu de prés et de loin,

A mes parents, mes frères et mes sœurs

A mes cousins

A tous mes

Amis

ALLAOUA Syphax

Dédicaces

#### *Je tiens à dédier ce mémoire*

*A ma chère Mère et à mon cher Père que Dieu les protège et les garde Pour nous, pour leur soutien permanent durant tout mon parcourt Leurs sacrifices illimités, leurs réconforts, eux qui ont consenti tant D'effort pour mon éducation, et mon instruction pour me voir atteindre* 

*ce but.*

*A Mohamed el amine, mes frères et mes sœurs*

*A tous mes Amis*

TATAH ABDERRAHIM

### **Sommaire**

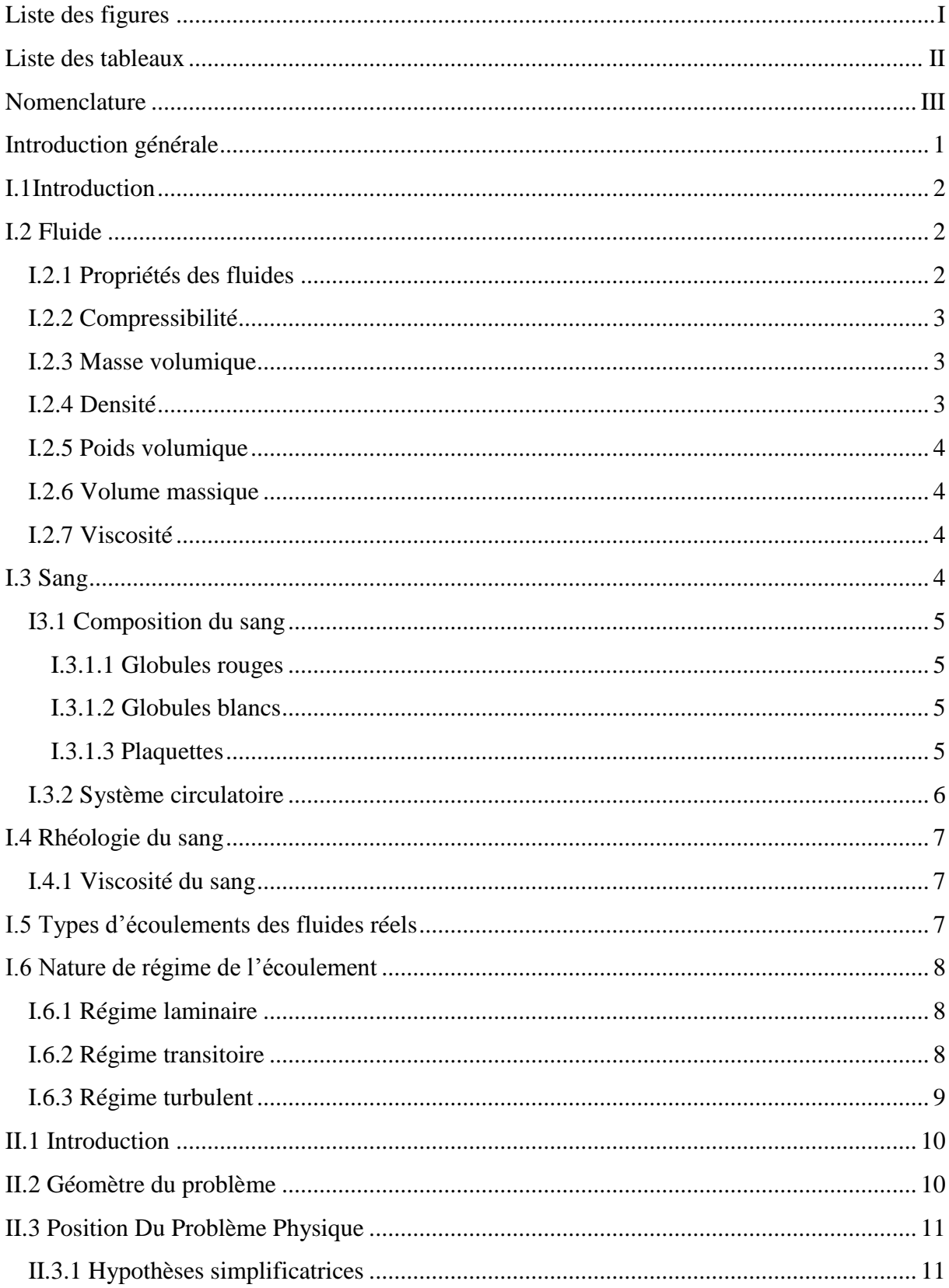

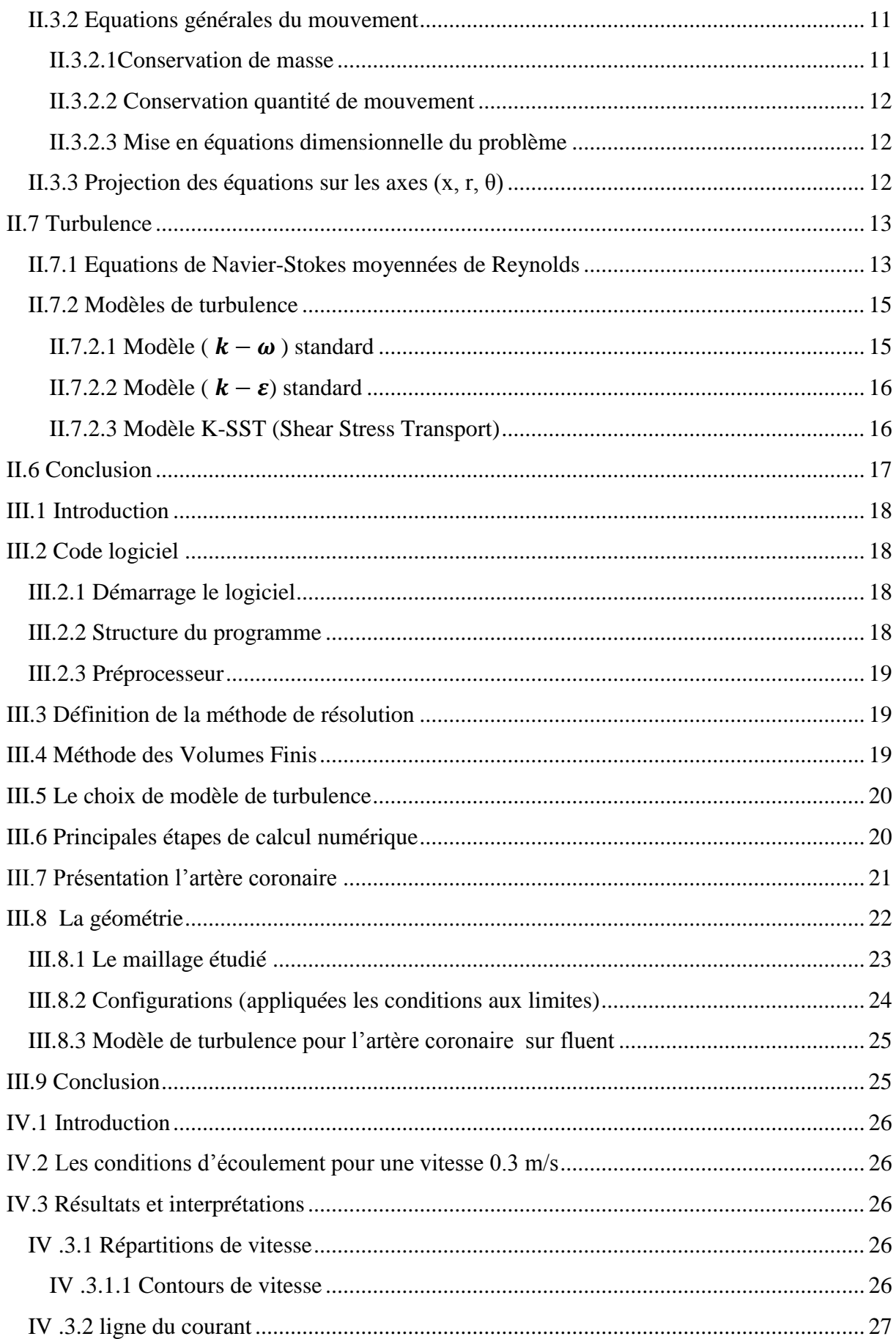

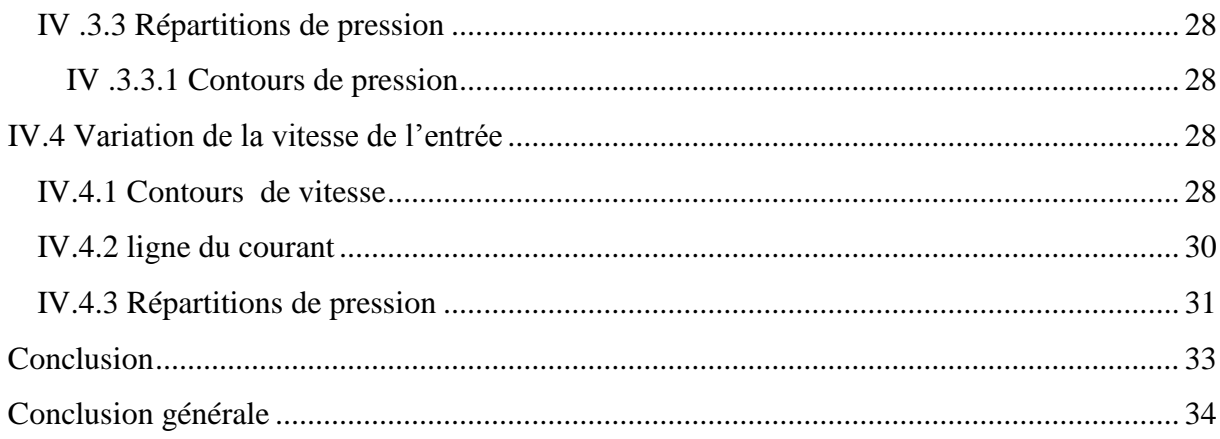

### **Liste des figures**

<span id="page-7-0"></span>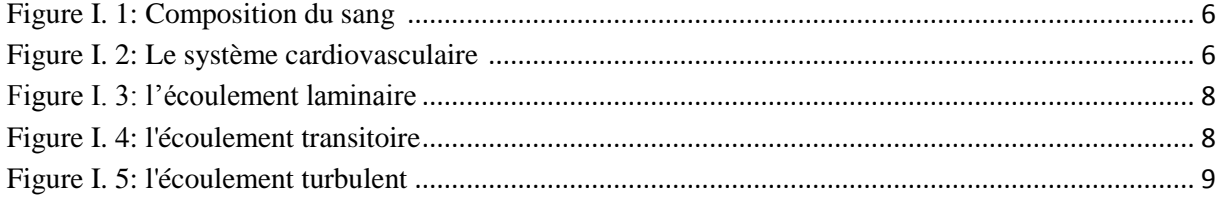

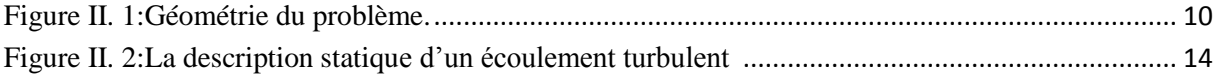

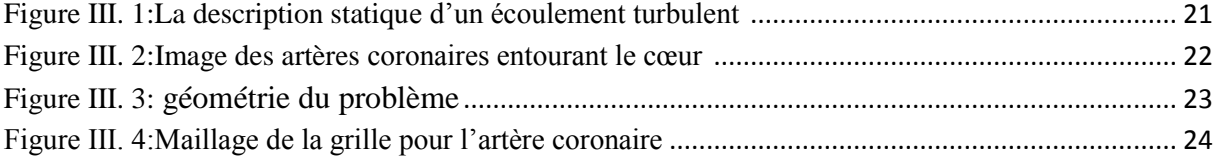

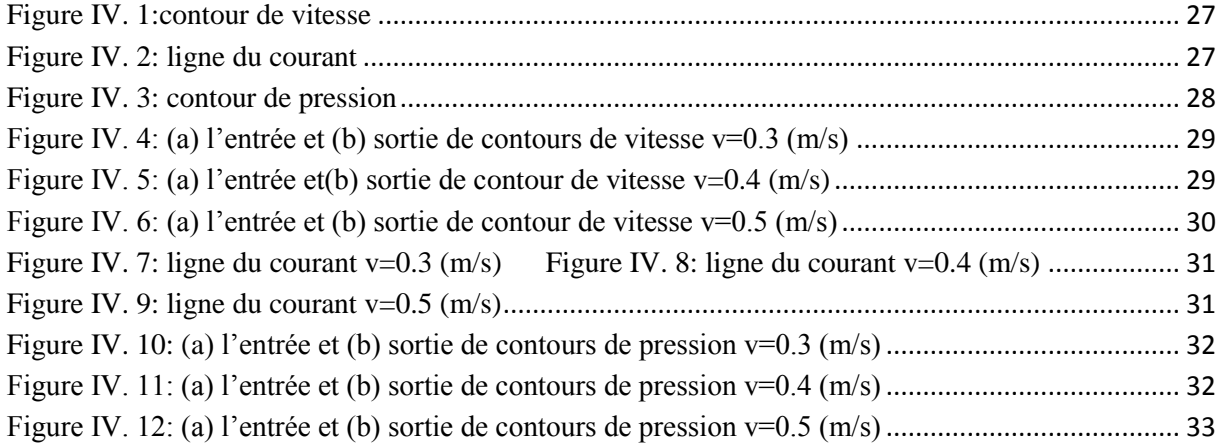

### Liste des tableaux

<span id="page-8-0"></span>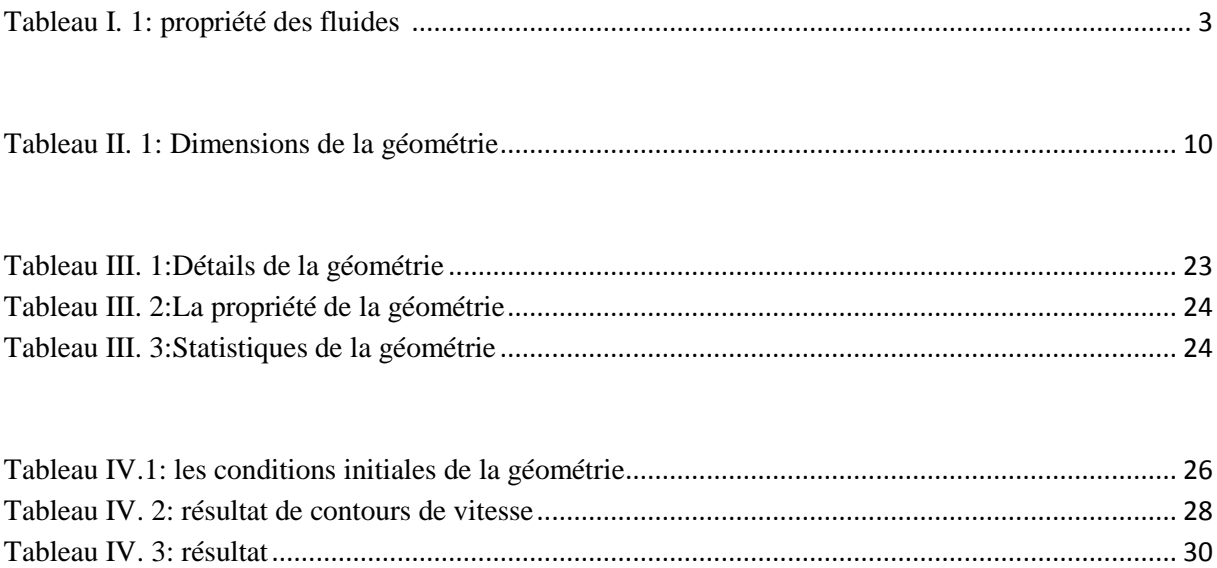

### **Nomenclature**

<span id="page-9-0"></span>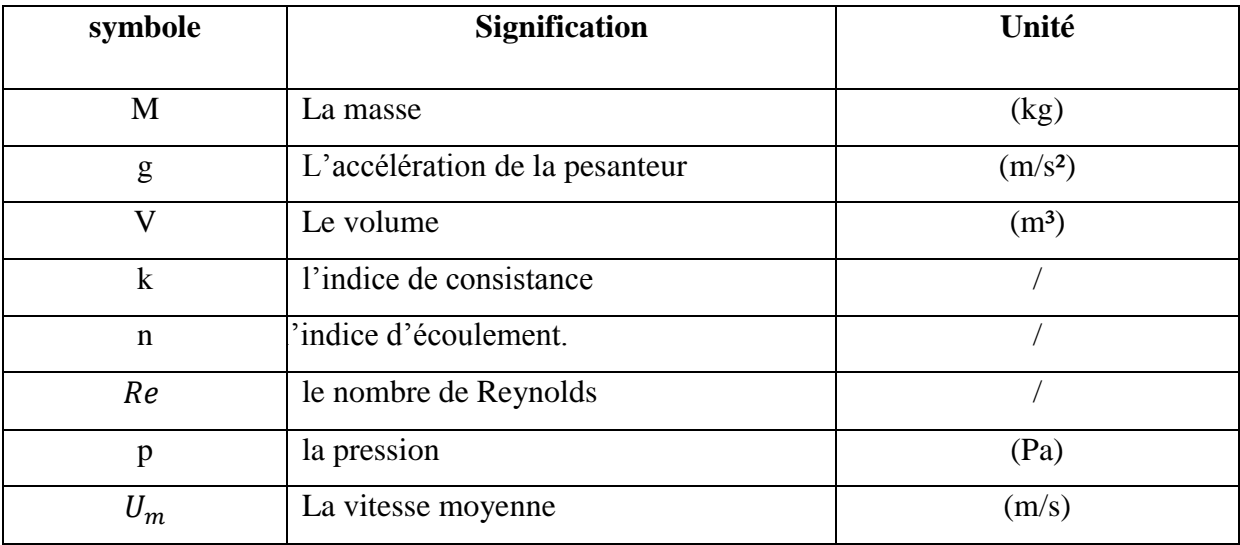

### **Symboles grecs**

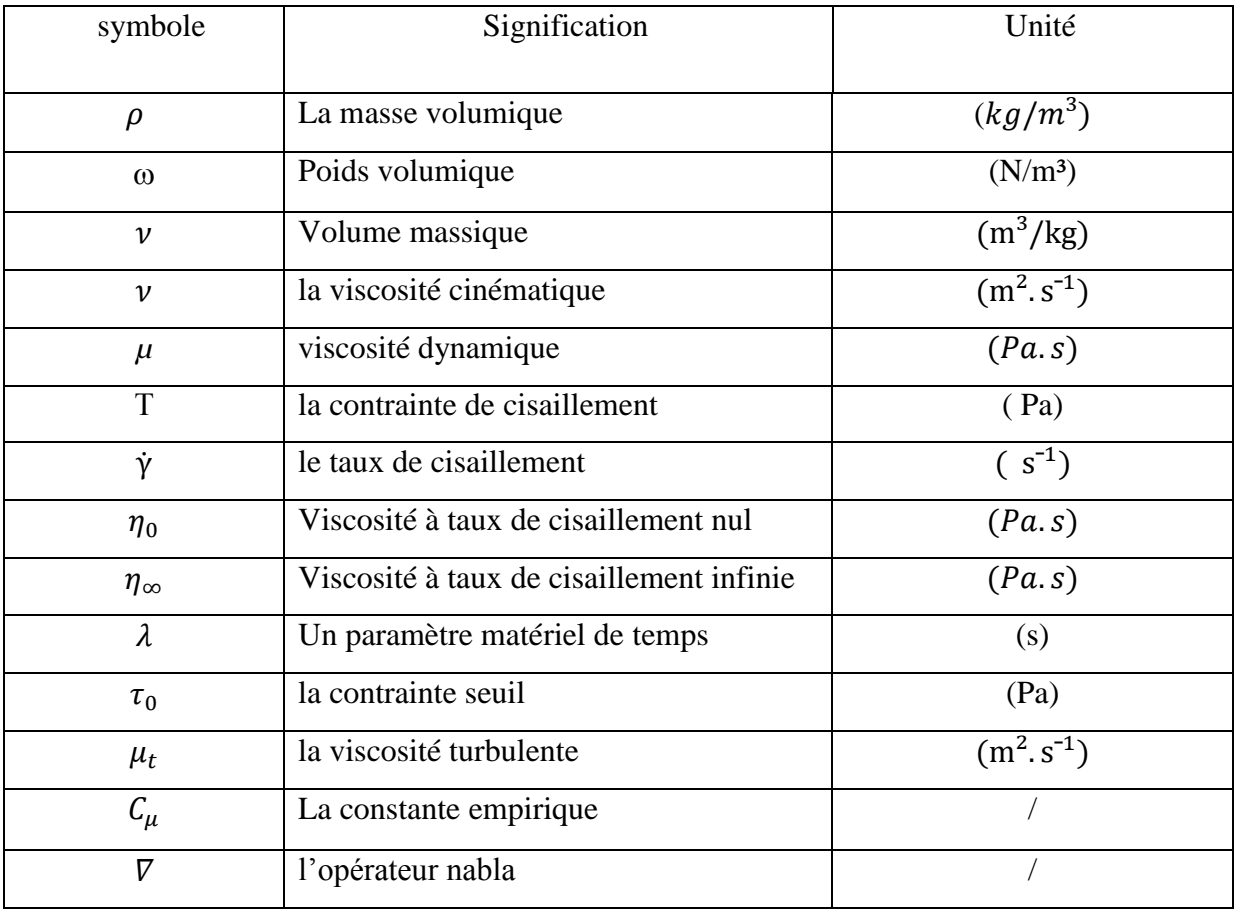

#### **Indices et abréviations**

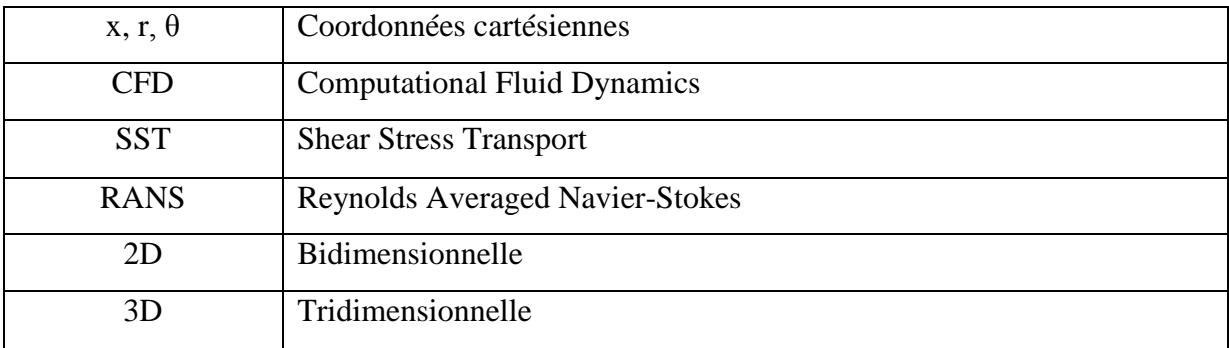

# *Introduction générale*

#### **Introduction générale**

<span id="page-12-0"></span>La rhéologie est la science consacrée à l'étude des écoulements. De nombreux phénomènes naturels s'y rapportent, qu'il s'agisse de fluide du monde vivant (sève, plasma) ou non (lave, sable). Une telle science est par ailleurs indispensable à de nombreuses industries : produits alimentaires, cosmétiques, constructions, ressources pétrolières. Nous avons donné une liste non exhaustive d'exemples mettant en jeu des fluides dits complexes, c'est-à-dire des substances en mesure de s'écouler mais dont le comportement ne se décrit pas comme celui de l'eau. Apporter une description appropriée de l'écoulement chaque fluide est un véritable défi : les structures microscopiques en son sein et leur interaction avec les déformations générées par l'écoulement donnent lieu à une variété innombrable de comportements mécaniques.

Dans ce cadre, l'objet de la présente étude consiste à mettre en évidence le comportement d'un écoulement de fluide Newtonien au passage dans une conduite cylindrique. Le travail réalisé est présenté sous forme de quatre chapitres décrivant en détail les différentes étapes suivies chronologiquement.

Le premier chapitre a été consacré à la rhéologie et les propriétés des fluides Newtonien et des fluides non-newtoniens et la rhéologie du sang.

Le deuxième chapitre décrit l'écoulement à l'interne d'une artère coronaire, après avoir exposé les équations générales régissant ces écoulements, on présente le phénomène de la turbulence et les modèles les plus utilisés. Nous portons enfin notre attention sur les équations Particulières de Navier-Stokes et la méthode tridimensionnelle qui se base sur la technique CFD qui constitue notre centre d'intérêt.

Dans le troisième chapitre se focalise sur la démarche à suivre pour modéliser l'écoulement à l'interne dans une artère par fluent.

Pour le quatrième chapitre nous avons présenté les principaux résultats de notre étude de la simulation numérique, enfin nous analyserons les différents champs de vitesses et de pressions dans l'artère.

A la lumière de ces résultats, nous terminons par une conclusion générale.

### *Chapitre I :*

## Généralités

### Et

## Synthèse bibliographique

#### <span id="page-14-0"></span>**I.1Introduction**

La rhéologie est une discipline de la science qui consiste à caractériser l'ensemble des matériaux, que ce soit des liquides, des solides ou des matériaux intermédiaires: ceci donne une idée des nombreuses disciplines scientifiques qui sont susceptibles d'être impliquées.

La portée de cette discipline est actuellement plus large qu'il y a quelques années grâce aux progrès significatifs qui ont été accomplis en divers domaines [1].

Ce premier chapitre constitue, une partie introductive essentielle à l'ensemble du travail réalisé et de rappeler sur les principes et les notions fondamentales pour comprendre le comportement des fluides newtoniens et non newtoniens. Nous commencerons par définir les principales notions de base concernant la rhéologie des fluides complexes qui nous seront utiles pour la suite. Plus précisément nous définirons des concepts clés comme viscosité, rhéofluidification ou encore viscoélasticité en même temps que nous détaillerons les principaux modèles rhéologiques permettant de prendre en compte les différents comportements complexes existants.

#### <span id="page-14-1"></span>**I.2 Fluide**

Le physicien distingue classiquement trois états de la matière, solide, liquide et gazeux, en regroupant sous le vocable fluide les gaz et la plupart des liquides. À l'échelle microscopique, ce qui caractérise les fluides, c'est que les molécules ne sont pas bloquées dans leurs orientations relatives; elles ont ce degré de liberté (de désordre) que n'ont pas les molécules dans les solides [2]. Qui un fluide peut être considéré comme étant une substance formé d'un grand nombre de particules matérielles, très petites et libres de se déplacer les unes par rapport aux autres. C'est donc un milieu matériel continu, déformable, sans rigidité et qui peut s'écouler.

#### <span id="page-14-2"></span>**I.2.1 Propriétés des fluides**

Tous les fluides possèdent des caractéristiques permettant de décrire leurs conditions physiques dans un état donné. Parmi ces caractéristiques qu'on appelle propriétés des fluides on a :

- Compressibilité ;
- Masse volumique ;
- Densité :
- Poids volumique ;
- Volume massique :
- Viscosité ;

#### <span id="page-15-0"></span>**I.2.2 Compressibilité**

La compressibilité des fluides est la propriété qui traduit la diminution du volume en réponse à un accroissement de la pression.

En général, pour un fluide compressible la masse volumique dépend de la température et de la pression [2] :

$$
\rho = f(p, T) \tag{I.1}
$$

 Les gaz sont des fluides fortement compressibles. Les fluides incompressibles ont la propriété d'avoir une masse volumique indépendante de toute variation de pression et de température.

$$
\rho = constante \tag{I.2}
$$

Les liquides contrairement au gaz sont peu voir non compressible.

#### <span id="page-15-1"></span>**I.2.3 Masse volumique**

La masse volumique *ρ* d'un fluide est la masse de l'unité de volume de ce fluide. Les fluides sont caractérisés par leur masse volumique

$$
\rho = \frac{Masse}{Volume} = \frac{M}{V}
$$
 (I.3)

M : masse du fluide (kg)

 $V$ : volume du fluide  $(m<sup>3</sup>)$ 

 $\rho$  : masse volumique (kg/m<sup>3</sup>)

<span id="page-15-3"></span>Ordres de grandeur des masses volumiques (à 20 °C)

**Tableau I. 1:** propriété des fluides [2]

| <b>Fluides</b>              | Mercure | eau de mer | Eau pure | Essence | butane | air   | Huile |
|-----------------------------|---------|------------|----------|---------|--------|-------|-------|
| $\rho$ (kg/m <sup>3</sup> ) | 13546   | 1030       | 000      | 700     | -      | 1,205 | 900   |

#### <span id="page-15-2"></span>**I.2.4 Densité**

La densité mesure le rapport de la masse volumique du fluide rapportée à un corps de référence. C'est une grandeur sans unité définie par :

$$
d = \frac{\text{massevolumiquedufluide}}{\text{massevolumiqued/unfluidederéférence}} = \frac{\rho}{\rho_{ref}} \tag{I.4}
$$

Le corps de référence dépend de l'état physique du corps

Eau : pour les solides et les liquides

Air : pour les gaz

#### <span id="page-16-0"></span>**I.2.5 Poids volumique**

Le poids volumique d'un fluide représente le rapport entre le poids et le volume de ce fluide  $[2]$ :

$$
\omega = \frac{Mg}{V} = \rho g \tag{I.5}
$$

 $\omega$ : Poids volumique en  $(N/m^3)$ ,

M : masse en (kg),

g : accélération de la pesanteur en (m/s²),

V : volume en  $(m^3)$ .

#### <span id="page-16-1"></span>**I.2.6 Volume massique**

C'est le volume qu'occupe l'unité de masse d'une substance, c'est l'inverse de la masse volumique [2] :

$$
\nu = \frac{V}{M} = \frac{V}{\rho.V} = \frac{1}{\rho}
$$
\n(1.6)

#### <span id="page-16-2"></span>**I.2.7 Viscosité**

C'est une grandeur qui caractérise les frottements internes du fluide, autrement dit sa capacité à s'écouler. Ces frottements (contrainte de cisaillement) apparaissent lorsqu'une tranche de fluide doit se déplacer par rapport à une autre tranche. Les fluides de grande viscosité résistent à l'écoulement et les fluides de faible viscosité s'écoulent facilement [2].

Le coefficient de viscosité  $\mu$  appelé viscosité dynamique s'exprime en SI  $en[Pa.s][N.m^{-2}.s].$ 

On définit la viscosité cinématique ν par :

$$
\nu = \frac{\mu}{\rho} \tag{I.7}
$$

#### <span id="page-16-3"></span>**I.3 Sang**

Le sang est un fluide complexe, qui transporte les éléments nutritifs et les déchets de toutes les cellules de l'organisme. Le volume de sang d'un homme se situe entre 64 et 70 millilitres par kilogramme du poids du corps. La masse volumique de ce fluide est de 1,07 *g.cm³* à 25°C [3].

#### <span id="page-17-0"></span>**I3.1 Composition du sang**

Le sang est une suspension de cellules dans un liquide complexe appelé le plasma. Les cellules, que l'on peut séparer par centrifugation, sont de trois types: les globules rouges (ou érythrocytes, ou hématies), les globules blancs (ou leucocytes ou lymphocyte) et les plaquettes (ou thrombocytes). Toutes ces cellules proviennent originellement de la moelle osseuse.

Le sang humain normal contient, par mm<sup>3</sup>, 4 à 5 millions de globules rouges et 5 à 10 milles globules blancs et enfin 100 à 200 milles plaquettes. Le plasma est une solution aqueuse contenant des ions, des sucres, des lipides et des protéines telles que l'albumine, les globulines et le fibrinogène [4].

#### <span id="page-17-1"></span>**I.3.1.1 Globules rouges**

Le globule rouge est un sac sans noyau qui transporte de l'hémoglobine en la protégeant de l'oxygène quelle transporte. Le globule rouge normal à la forme d'un disque biconcave de 8 μm de diamètre, de 1.4 μm d'épaisseur minimum au centre et de 2.8 μm d'épaisseur maximum près du bord, de volume environ 90 μm<sup>3</sup> et une surface membranaire constante environ 140 μm². Le globule rouge normal vit en moyenne 120 jours [4].

#### <span id="page-17-2"></span>**I.3.1.2 Globules blancs**

Les globules blancs sont des cellules grossièrement sphériques de diamètre 7- 22μm, jouant un rôle central dans la défense de l'organisme contre les infections [4].

#### <span id="page-17-3"></span>**I.3.1.3 Plaquettes**

Les plaquettes, quant à elles, sont des cellules de forme discoïdale, rondes ou ovales de diamètre 2- 4 mm. Elles contiennent des facteurs nécessaires à la coagulation du sang [4].

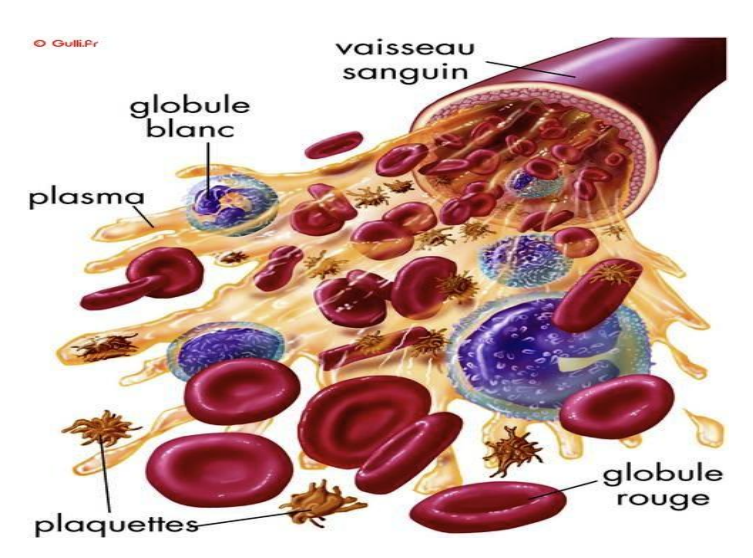

**Figure I. 1:** Composition du sang **[5]**

#### <span id="page-18-1"></span><span id="page-18-0"></span>**I.3.2 Système circulatoire**

Le système vasculaire comprend deux circulations distinctes, une est dite pulmonaire (petite circulation) et l'autre systémique (la grande circulation). Chacune possédant son réseau d'artères, de capillaires et de veines, et toutes les deux commençant et se terminant au cœur. La circulation systémique commence au ventricule gauche, distribue le sang hématosé aux organes par les artères puis le sang revient au cœur droit (oreillette droite) par la veine cave. La circulation pulmonaire commence au ventricule droit, d'où l'artère pulmonaire envoie du sang non hématosé vers le poumon dont le sang devient hématosé et revient au cœur gauche (oreillette gauche) par les veines pulmonaires.

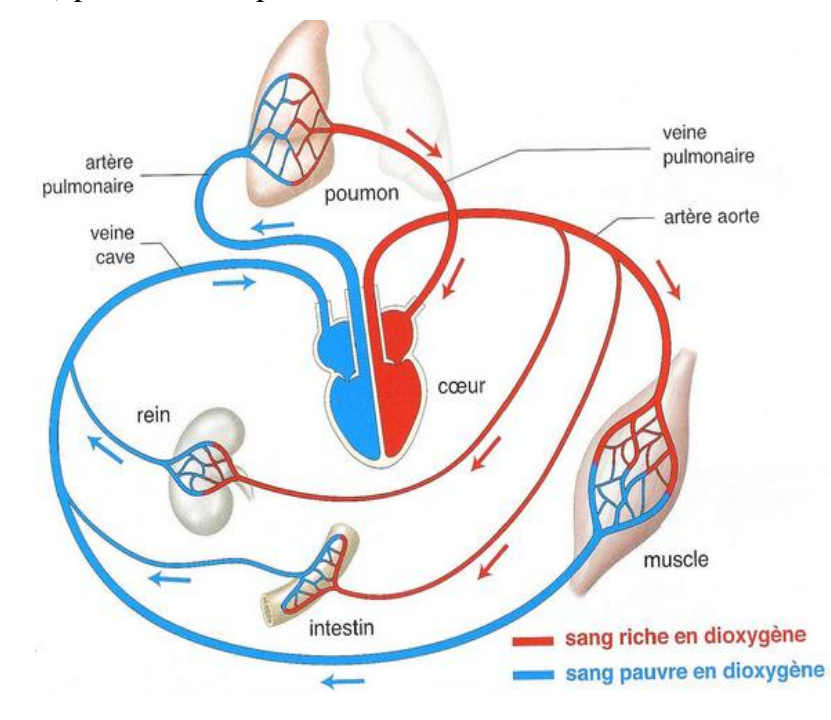

<span id="page-18-2"></span>**Figure I. 2:** Le système cardiovasculaire **[6]**

Le cœur fournit l'énergie nécessaire au mouvement sanguin, mais il la fournit d'une manière périodique par un phénomène pulsatif de fréquence moyenne de 70 à 75 battements par minute. Le cycle cardiaque est divisé en deux phases. La phase de contraction des ventricules et l'éjection du sang dans l'aorte et dans l'artère pulmonaire, tandis que les oreillettes se remplissent c'est la phase systolique. Pendant la seconde phase dite phasediastolique, les ventricules se remplissent du fait de la contraction des oreillettes.

L'écoulement du sang se fait toujours d'une région de haute pression vers une région de basse pression. Le système de haute pression est composé du cœur gauche, de l'aorte et des artères systémiques, ce système rassemble 20% de sang. Le système à basse pression est composé du cœur droit, de la circulation pulmonaire, des veines systémiques et des capillaires, ce système comprend 80% de sang [4].

#### <span id="page-19-0"></span>**I.4 Rhéologie du sang**

Le comportement rhéologique du sang présente, sous certaines conditions d'écoulement, un aspect non-Newtonien. Il se manifeste par l'existence de deux plateaux newtoniens, l'un à faible vitesse de cisaillement et l'autre à forte vitesse de cisaillement et un comportement rhéofluidifiant entre ces deux plateaux [7].

Plusieurs modèles ont été proposés pour décrire correctement ce comportement. En effet, ce comportement est donné par la loi représentant la contrainte de cisaillement  $\tau$  en fonction de la vitesse de déformation  $\gamma$ , avec  $\tau c$  représentant une contrainte seuil en deçà de laquelle l'écoulement n'a pas lieu ( $\tau c = 0 \Rightarrow$  Pas de contrainte seuil).

#### <span id="page-19-1"></span>**I.4.1 Viscosité du sang**

Le sang est considéré dans la majeure partie des cas, comme un fluide non newtonien. C'està-dire que sa viscosité n'est pas constante en fonction de la vitesse de l'écoulement. Cependant nous allons voir qu'il existe des cas où le sang peut avoir une viscosité constante [8].

#### <span id="page-19-2"></span>**I.5 Types d'écoulements des fluides réels**

D'après l'équation de Navier-Stokes décrite précédemment, on constate qu'il intervient deux termes essentiels dans cette équation. Le terme de diffusion, qui est linéaire, traduit l'effet physique de la viscosité du fluide sur l'écoulement. Le deuxième terme, appelé terme inertiel, est non linéaire.

Plus la vitesse de l'écoulement est grande, plus l'influence du terme inertiel dans l'équation de Navier-Stokes est forte. Le comportement d'un écoulement dépend donc du rapport vitesse et viscosité. Un nombre adimensionnel « le nombre de Reynolds » permet de mesurer ce rapport :

$$
Re = \frac{\rho V D}{\mu} = \frac{V D}{\nu}
$$
 (I.8)

Où vest la viscosité cinématique,  $\mu$  la viscosité dynamique,  $\rho$ la masse volumique du fluide et D le diamètre du conduit dans lequel il s'écoule [4].

#### <span id="page-20-0"></span>**I.6 Nature de régime de l'écoulement**

En utilisant ce nombre, on peut classifier les principaux types de régimes d'écoulements en trois régimes possibles :

- $\triangleright$  Si Re < 2000 : L'écoulement est dit laminaire.
- Si 2000< Re<3000 : L'écoulement est dit transitoire.
- $\triangleright$  Si Re $>3000$ : L'écoulement est dit turbulent.

#### <span id="page-20-1"></span>**I.6.1 Régime laminaire**

Un écoulement est dit laminaire *Re < 2000* lorsque le mouvement des particules fluides se fait de façon régulière et ordonnée [9].

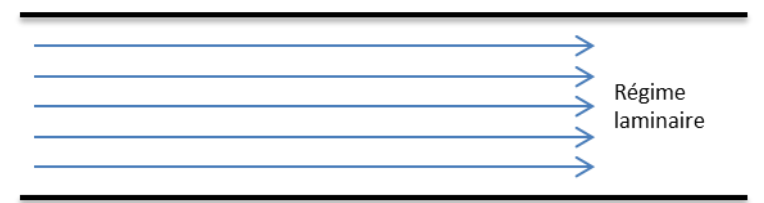

**Figure I. 3:** l'écoulement laminaire

#### <span id="page-20-3"></span><span id="page-20-2"></span>**I.6.2 Régime transitoire**

L'écoulement intermédiaire : l'écoulement est plus ou moins rectiligne, avec un peu de mélange (petits tourbillons).

<span id="page-20-4"></span>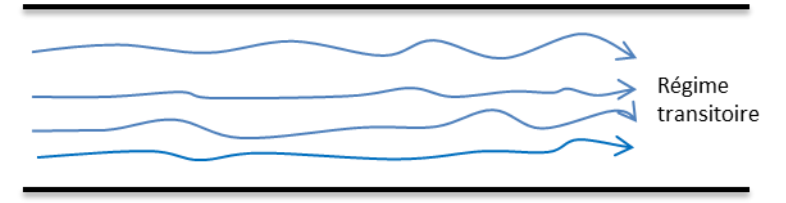

**Figure I. 4:** l'écoulement transitoire

#### <span id="page-21-0"></span>**I.6.3 Régime turbulent**

L'écoulement est turbulent *Re>3000* lorsque le déplacement est irrégulier et que des fluctuations aléatoires de vitesse se superposent au mouvement moyen du fluide [9].

<span id="page-21-1"></span>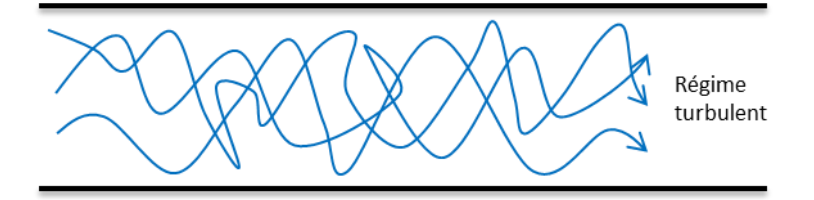

**Figure I. 5:** l'écoulement turbulent

### *Chapitre II :*

# Position du problème

#### <span id="page-23-0"></span>**II.1 Introduction**

Ce chapitre consisté à étudier le comportement d'un fluide newtonien et consacré à la mise en équations du problème physique considéré en utilisant les équations de conservation de la masse et de la quantité de mouvement. Ces dernières expriment des principes fondamentaux de la physique.

On commence par l'écriture des équations sous leurs formes générales, puis on passera aux différents traitements de ces équations pour les adapter au cas étudié. Pour cela on doit prendre en considération les hypothèses simplificatrices nécessaires ainsi que les conditions aux limites associées et les différentes méthodes de la modélisation de la turbulence dans les équations de Navier-Stokes.

#### <span id="page-23-1"></span>**II.2 Géomètre du problème**

La géomètre du problème est représenté par la Figure (II. 1**)**, elle consiste à étudier un fluide sanguin d'une artère coronaire, l'objectif est de construire une géométrie en 3D qui correspond à la forme réelle de l'artère coronaire à l'aide de logiciel workbench.

L'artère coronaire se représente comme une conduite de longueur 0,054798m suivant z qui bifurquent au niveau de l'aorte à sa sortie du cœur (l'entré 1) de rayon 0,00314m et qui se divise en deux branche (sortie 1) de rayon 0,002172m et (sortie 2) de rayon 0,00151m.

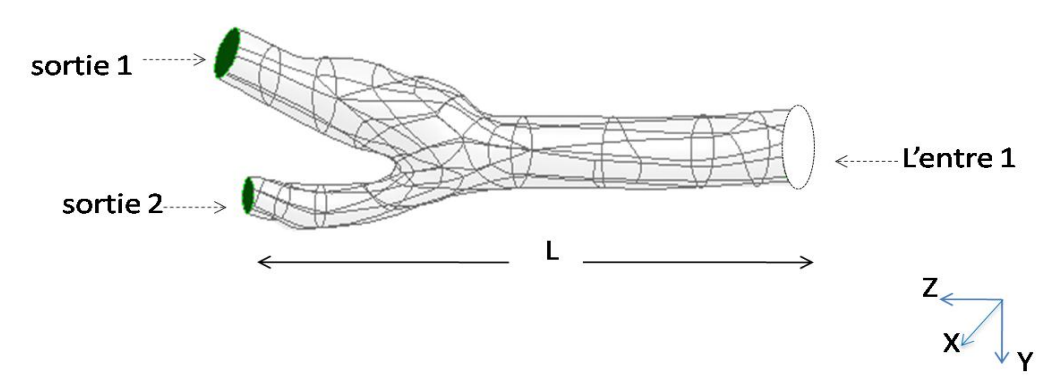

<span id="page-23-2"></span>**Figure II. 2**:Géométrie du problème.

#### <span id="page-23-3"></span>**Tableau II. 1**: Dimensions de la géométrie

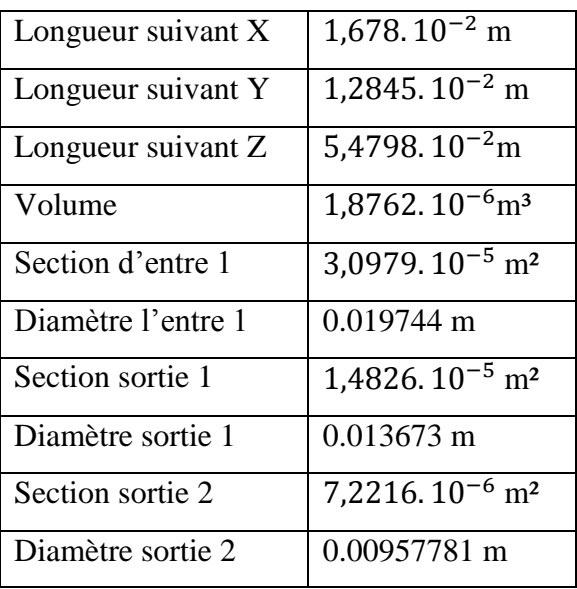

#### <span id="page-24-0"></span>**II.3 Position Du Problème Physique**

On se propose d'étudier le comportement dynamique d'un fluide visqueux newtonien et incompressible dans une conduite circulaire, et de longueur L.

#### <span id="page-24-1"></span>**II.3.1 Hypothèses simplificatrices**

Les hypothèses suivantes ont été adoptées :

- Le fluide est newtonien, visqueux, tridimensionnelle, et turbulent ;
- Les forces de gravités sont négligeables, ce qui impose la symétrie axiale du problème (axisymétrique) ;
- La vitesse selon l'axe est nulle.  $\theta$ ;
- l'écoulement est permanent :  $(\partial/\partial t) = 0$ ;
- fluide incompressible :  $\rho = cst$  ;  $div \vec{V} = 0$ ;
- $\overline{\phantom{a}}$  Écoulement uniforme (établi), la vitesse *v* est indépendante de la direction *x*

 $(\partial/\partial x) = 0.$ 

#### <span id="page-24-2"></span>**II.3.2 Equations générales du mouvement**

Le traitement du comportement dynamique du fluide envisagé fait appel aux équations du mouvement déduites des principes de conservation de la masse, et de la quantité de mouvement.

Nous rappelons brièvement leur forme générale tout en insistant sur la signification des différents termes et sur les mécanismes auxquels ils correspondent.

#### <span id="page-24-3"></span>**II.3.2.1Conservation de masse**

Du point de vue lagrangien, le fluide est conservatif, sa masse reste constante dans le cas d'absence de sources ou de puits de matière. L'équation de conservation de la masse est donnée par :

$$
\frac{\partial \rho}{\partial t} + \nabla (\rho \, \vec{V}) = 0 \tag{II.1}
$$

#### <span id="page-25-0"></span>**II.3.2.2 Conservation quantité de mouvement**

$$
\rho \frac{d\vec{v}}{dt} + \rho(\vec{v}.\nabla)\vec{v} = F - \nabla \cdot p + \mu \nabla^2 \vec{v}
$$
 (II.2)

: est l'opérateur nabla.

*v* : le vecteur vitesse

Où p est la pression, F représente le vecteur des forces extérieures appliquées au fluide (forces volumiques).

#### <span id="page-25-1"></span>**II.3.2.3 Mise en équations dimensionnelle du problème**

On va passer en coordonnées cylindriques  $(x, r, \theta)$ ; la vitesse  $\vec{V}(V_x, V_r, V_\theta)$ se réduit encore à  $\vec{V}(V_{x}, 0, 0)$ 

#### <span id="page-25-2"></span>**II.3.3 Projection des équations sur les axes (x, r, θ)**

#### **Équation de continuité :**

$$
\frac{\partial(\rho)}{\partial t} + \frac{\partial(\rho v_x)}{\partial x} + \frac{1}{r} \frac{\partial(\rho r v_r)}{\partial r} + \frac{1}{r} \frac{\partial(\rho v_\theta)}{\partial \theta} = 0
$$
 (II.3)

**Equations de quantité de mouvement (de Navier Stokes)**

Suivant x :

$$
\frac{\partial v_x}{\partial t} + v_x \frac{\partial v_x}{\partial x} + v_r \frac{\partial v_x}{\partial r} + \frac{v_\theta}{r} \frac{\partial v_x}{\partial \theta} = -\frac{1}{\rho} \frac{\partial P}{\partial x} + v \left( \frac{\partial^2 v_x}{\partial x^2} + \frac{\partial^2 v_x}{\partial r^2} + \frac{1}{r} \frac{\partial v_x}{\partial r} + \frac{1}{r^2} \frac{\partial^2 v_x}{\partial \theta^2} \right)
$$
(II.4)

Suivant r :

$$
\frac{\partial v_r}{\partial t} + v_x \frac{\partial v_r}{\partial x} + v_r \frac{\partial v_r}{\partial r} + \frac{v_\theta}{r} \frac{\partial v_r}{\partial \theta} - \frac{v_\theta^2}{r} = -\frac{1}{\rho} \frac{\partial P}{\partial r} + v \left( \frac{\partial^{2v_r}}{\partial x^2} + \frac{\partial^{2v_r}}{\partial r^2} + \frac{1}{r} \frac{\partial v_r}{\partial r} - \frac{v_r}{r^2} + \frac{1}{r^2} \frac{\partial^2 v_r}{\partial \theta^2} - \frac{2}{r^2} \frac{\partial v_\theta}{\partial \theta} \right)
$$

Suivant θ :

$$
\frac{\partial v_{\theta}}{\partial t} + v_{x} \frac{\partial v_{\theta}}{\partial x} + v_{r} \frac{\partial v_{\theta}}{\partial r} + \frac{v_{\theta}}{r} \frac{\partial v_{\theta}}{\partial \theta} + \frac{v_{r}v_{\theta}}{r} = -\frac{1}{\rho r} \frac{\partial P}{\partial \theta} + v \left( \frac{\partial^{2} v_{\theta}}{\partial x^{2}} + \frac{\partial^{2} v_{\theta}}{\partial r^{2}} + \frac{1}{r} \frac{\partial v_{\theta}}{\partial r} - \frac{v_{\theta}}{r^{2}} + \frac{1}{r^{2}} \frac{\partial^{2} v_{\theta}}{\partial \theta^{2}} - \frac{2}{r^{2}} \frac{\partial v_{r}}{\partial \theta} \right)
$$

Compte tenu de l'ensemble des hypothèses énoncées précédemment et après projection des équations suivant les coordonnées cylindriques  $(x, r, \theta)$ , Les équations de conservation qui régissent l'écoulement s'écrivent comme suit :

Equation de continuité

$$
\frac{\partial(\rho v_x)}{\partial x} + \frac{1}{r} \frac{\partial(\rho r v_r)}{\partial r} = 0 \tag{II.5}
$$

Les équations de Navier-Stokes, pour cet écoulement unidirectionnel se résume à:

Condition aux limites

Les constantes d'intégration sont déterminées à partir des conditions aux limites :

$$
\begin{cases}\nr = 0 & \to \lim_{r \to 0} V_x(r) = V_{max} \\
r = R & \to V_x(R)\n\end{cases} \tag{II.6}
$$

#### <span id="page-26-0"></span>**II.4 Turbulence**

Le phénomène de turbulence se manifeste par un champ de vitesse fluctuant. Ces fluctuations des variables de l'écoulement peuvent être d'un petit ordre de grandeur et atteindre des hautes fréquences.

Tous les écoulements rencontrés en pratiques deviennent instables à partir d'un certain nombre de Reynolds. Aux faibles nombres de Reynolds, l'écoulement est laminaire tandis qu'à des nombres de Reynolds élevés, les écoulements deviennent turbulents. Un état chaotique se développe où la vitesse et la pression fluctuent continuellement dans une partie du domaine de l'écoulement [10].

#### <span id="page-26-1"></span>**II.4.1 Equations de Navier-Stokes moyennées de Reynolds**

Le nombre de Reynolds d'un écoulement donne une mesure de l'importance relative des forces d'inertie et des forces visqueuses. Il a été observé expérimentalement que pour des conditions aux limites stationnaires, l'écoulement est stationnaire au-dessous d'un nombre de Reynolds appelé Nombre de Reynolds critique  $(Re<sub>c</sub>)$ . Pour des nombres de Reynolds supérieurs à  $(Re<sub>c</sub>)$ , une série de phénomènes apparaissent et changent radicalement les caractéristiques du fluide. Le mouvement des particules de fluides devientinstationnaire même lorsque les conditions aux limites sont stationnaires. Les propriétés du fluide varient alors

d'une manière chaotique et aléatoire et le régime d'écoulement est appelé régime d'écoulement turbulent [10].

$$
R_e = \frac{\rho \ U_m D}{\mu} = \frac{U_m D}{\nu} \tag{II.9}
$$

Afin de décrire ce type d'écoulement, chaque propriété  $X(\rho, u, v, w, p)$  de l'écoulement est décomposée en une valeur moyenne  $\bar{x}$  et une valeur fluctuante  $x'$  de telle sorte que :

$$
X(t) = \overline{x} + x(t) \tag{II.10}
$$

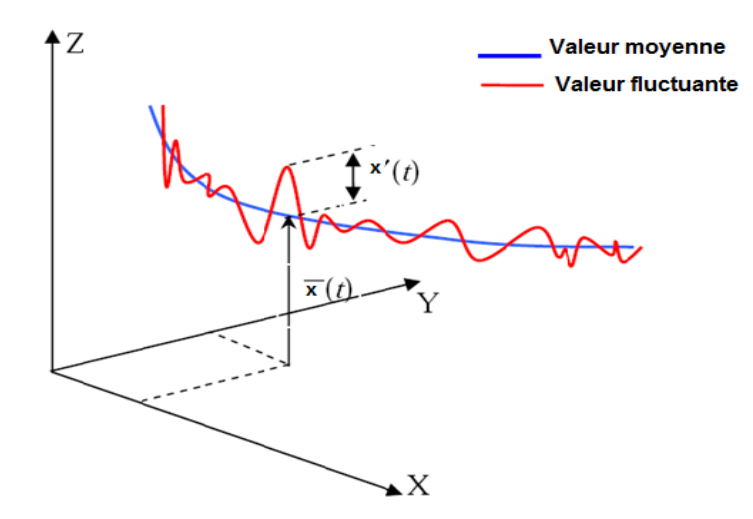

**Figure II. 3**:La description statique d'un écoulement turbulent **[10]**

<span id="page-27-0"></span>Sachant que la masse volumique  $\rho$ , et la viscosité dynamique  $\mu$  de fluide, sont supposées constantes.

Avec :

$$
u = \bar{u} + u'
$$
 (II.11)

$$
v = \bar{v} + v \tag{II.12}
$$

$$
w = \overline{w} + w'
$$
 (II.13)

$$
P = \bar{p} + p' \tag{II.14}
$$

On remplace chaque variable de l'écoulement (u, v, w, p) par la somme de sa moyenne et de sa composante fluctuante dans les équations de Navier-Stockes et de continuité on obtient les équations de Reynolds suivantes :

#### **Equation de continuité :**

$$
\frac{\partial \bar{u}}{\partial x} + \frac{\partial \bar{v}}{\partial y} + \frac{\partial \bar{w}}{\partial z} = 0 \tag{II.15}
$$

**Equations de Navier-Stokes :**

$$
\begin{cases}\n\rho \left( \bar{u} \frac{\partial \bar{r}}{\partial x} + \bar{v} \frac{\partial \bar{u}}{\partial y} + \bar{w} \frac{\partial \bar{u}}{\partial z} \right) = -\frac{\partial \bar{p}}{\partial x} + \mu \Delta \bar{u} - \rho \left( \frac{\partial \bar{u}' u'}{\partial x} + \frac{\partial \bar{u}' v'}{\partial y} + \frac{\partial \bar{u}' w'}{\partial z} \right) \\
\rho \left( \bar{u} \frac{\partial \bar{v}}{\partial x} + \bar{v} \frac{\partial \bar{v}}{\partial y} + \bar{w} \frac{\partial v}{\partial z} \right) = -\frac{\partial \bar{p}}{\partial y} + \mu \Delta \bar{v} - \rho \left( \frac{\partial \bar{v}' u'}{\partial x} + \frac{\partial \bar{v}' v'}{\partial y} + \frac{\partial \bar{v}' w'}{\partial z} \right) \\
\rho \left( \bar{u} \frac{\partial \bar{w}}{\partial x} + \bar{v} \frac{\partial \bar{w}}{\partial y} + \bar{w} \frac{\partial \bar{w}}{\partial z} \right) = -\frac{\partial \bar{p}}{\partial z} + \mu \Delta \bar{w} - \rho \left( \frac{\partial \bar{w}' u'}{\partial x} + \frac{\partial \bar{w}' v'}{\partial y} + \frac{\partial \bar{w}' w'}{\partial z} \right)\n\end{cases} \tag{II.16}
$$

#### <span id="page-28-0"></span>**II.4.2 Modèles de turbulence**

Les équations moyennées de Reynolds contiennent des nouveaux termes inconnus en plus de l'énergie cinétique turbulente, donc il est nécessaire de faire des hypothèses ou trouver un moyen raisonnable pour modéliser ces inconnues. Les modèles du premier ordre ou modèles à viscosité turbulente basés sur l'hypothèse, dite de Boussinesq, qui consiste à modéliser directement les contraintes de Reynolds à l'aide du concept de viscosité turbulente, par analogie aux contraintes visqueuses d'un fluide Newtonien en introduisant une nouvelle variable qui est la viscosité turbulente  $\mu_t$  [10].

$$
\tau_{ij} = \mu \left( \frac{\partial U_j}{\partial x_i} + \frac{\partial U_i}{\partial x_j} \right) - \frac{2}{3} \mu \delta_{ij} \frac{\partial U_k}{\partial x_k}
$$
 (II.17)

$$
-\rho \overline{u_i u_j} = \mu_t \left( \frac{\partial u_i}{\partial x_i} + \frac{\partial u_j}{\partial x_j} \right) - \frac{2}{3} \mu_t \delta_{ij} \frac{\partial u_k}{\partial x_k} - \frac{2}{3} \delta_{ij} \rho k
$$
 (II.18)

Le but de cette partie est de donner une vue d'ensemble des modèles de turbulence les plus utilisés. Cependant, une description plus détaillée est allouée au  $(k - \varepsilon)$ , lequelsera utilisé dans la présente étude [11].

Les modèles de turbulence les plus utilisés sont :

- Le modèle ( $k \omega$ ) standard
- Le modèle ( $k \varepsilon$ ) standard
- modèle K-SST (Shear Stress Transport)

#### <span id="page-28-1"></span>**II.4.2.1** Modèle ( $k - \omega$ ) standard

Le premier modèle de turbulence à deux-équations est celui proposé par Kolmogorov (1942).Ce modèle qui est connu sous le nom de modèle  $\mathbf{k} - \boldsymbol{\omega}$  fait intervenir une équation detransport de la fréquence  $\omega$ en plus de celle de l'énergie cinétique turbulente *k*. On peut définir la fréquence *ω* par le rapport entre k et ε [11].

$$
\omega = \frac{\varepsilon}{k} \tag{II.19}
$$

Un des avantages de ce modèle  $(k - \omega)$ est la formulation et le traitement proche de la paroi dont les calculs sont plus précis. La viscosité turbulente  $\mu_t$  s'exprime en fonction de k et  $\omega$ :

$$
\mu_t = \rho \frac{k}{\omega} \tag{II.20}
$$

15

Une version plus élaborée de ce modèle par le traitement de la zone proche paroi a été mise en œuvre plus tard par Wilcox (1988), dans laquelle il a introduit des modifications qui tiennent compte des effets liés aux bas Reynolds et à la compressibilité [11].

Ce modèle est applicable pour les écoulements en charge, les écoulements à surface libre caractérisés par de fortes contraintes de cisaillement, les jets et les écoulements autour d'un obstacle.

Le principal inconvénient du modèle  $k - \omega$  est qu'il est très sensible à la condition aux limites sur  $\omega$  sur les frontières libre dans le cas des écoulements cisaillés libres.

#### <span id="page-29-0"></span>**II.7.2.2** Modèle ( $k - \varepsilon$ ) standard

Le modèle( $k - \varepsilon$ ) est devenu le plus populaire des modèles de turbulence pour sa simplicité et la possibilité de l'utiliser par différents types d'écoulement. La robustesse, l'économie, et la précision dans la prédiction d'une large gamme de problèmes d'écoulements turbulents, expliquent sa popularité dans la simulation des écoulements industriels et les problèmes de transfert de chaleur [10].

Ce modèle suppose que le régime de turbulence soit pleinement établi dans tout le domaine et que les effets de la viscosité moléculaire sont négligeables par rapport à ceux de la viscosité turbulente (loin des parois).Il est basé sur l'hypothèse de Boussinesq, à savoir qu'il existe une analogie entre l'action des forces visqueuses et les contraintes de Reynolds dans l'écoulement moyen, soit :

$$
-\rho \overline{u_i u_j} = \mu_t \left( \frac{\partial u_i}{\partial x_i} + \frac{\partial u_j}{\partial x_j} \right) - \frac{2}{3} \mu_t k \delta_{ij}
$$
 (II.21)

Le modèle calcule la viscosité turbulente  $\mu_t$  en faisant intervenir l'énergie cinétique de turbulence k et le taux de dissipation de l'énergie cinétique de turbulence comme suit :

$$
\mu_t = \rho C_\mu \frac{k^2}{\varepsilon} \tag{II.22}
$$

C'est la relation de Kolmogorov-Prandtl,  $C_{\mu}$  est une constante empirique. On peut dire, en résumé, que le modèle k-ε prédit bien loin des parois, et le modèle k- ω prédit bien proche des parois. Une combinaison des deux modèles a permis d'introduire un nouveau modèle dit *SST*  (Shear Stress Transport).

#### <span id="page-29-1"></span>**II.7.2.3 Modèle K-SST (Shear Stress Transport)**

Un modèle de turbulence est utilisé pour prédire les effets de la turbulence dans un écoulement sans résoudre le problème des fluctuations turbulentes à très petites échelles. Ce modèle est robuste et permet de prédire avec précision les décollements qui se produisent sur les parois des organes internes d'une turbomachine [10].

La correction SST pour (Shear Stress Transport), transport des contraintes de cisaillement. Elle repose sur la constatation que pour les modèles de turbulence à deux équations de transport utilisant la notion de la viscosité turbulente, le rapport de cisaillement  $\tau$  à la valeur de  $\rho k$  est égal à :

$$
\frac{\tau}{\rho k} = \sqrt{C_{\mu} \frac{P_k}{\varepsilon}}
$$
\n(II.23)

#### <span id="page-30-0"></span>**II.6 Conclusion**

Dans chapitre nous avons maintenant se cerner les outils mathématiques et physiques nécessaire et susceptible de nous conduire vers la compréhension et l'étude des suspensions de fluide Newtonien dans une conduite cylindrique.

Pour cela on doit résoudre les équations de continuité et de quantité de mouvement, la solution analytique s'avère difficile et très compliquer, donc on va résoudre ces équations numériquement en utilisant la méthode des Volumes Finis, pour obtenir la repartions de pression et de vitesse, ce qui feras l'objectif de notre études dans le prochaine chapitre.

### *Chapitre III :*

## *Modélisation numérique*

#### <span id="page-32-0"></span>**III.1 Introduction**

Depuis quelques années, l'accroissement de la puissance des ordinateurs a permis de conduire des calculs tridimensionnels des fluides rhéologiques, tout en tenant compte de l'effet de la viscosité et de la turbulence.

Dans ce chapitre nous souhaitons présenter notre travail de simulation effectué grâce à un logiciel volumes finis nous allons présenter une synthèse des principaux travaux de simulation les plus récents qui ont été réalisées pour l'étude de l'écoulement du sang dans l'artère coronaire au niveau du cœur.

Dans la première partie de ce qui suit, on présente logiciel et ses étapes dans le procédé de génération de la géométrie et du maillage d'une conduite et les méthodes des volumes finis et le model turbulent.

Dans la deuxième partie, nous exposons la géométrie, le maillage et les conditions aux limites de notre modèle choisi.

#### <span id="page-32-1"></span>**III.2 Code logiciel**

Il existe un certain nombre de codes industriels, aux meilleurs performants, la prédiction d'écoulements de fluides (CFX, PHOENICS, FEMLAB, CFD-ACE, FLOTRAN, CFDS-FLOW3D …).

#### <span id="page-32-2"></span>**III.2.1 Démarrage le logiciel**

Vous devez spécifier votre solveur à propos de votre géométrie (2D / 3D), et la précision que vous voulez (cliquez sur double précision si vous voulez une meilleure précision).

#### <span id="page-32-3"></span>**III.2.2 Structure du programme**

Ce groupe est actuellement l'un des pôles de compétence en mécanique des fluides numérique les plus importants. Il développe et commercialise une solution complète sous forme de logiciels de CFD (Computationnel Fluide Dynamics) généralistes, qui simule tous les écoulements de fluides, compressibles ou incompressibles, impliquant des phénomènes physiques complexes, tels que la turbulence, le transfert thermique, les réactions chimiques, les écoulements multiphasiques pour toute l'industrie. Les produits et services proposés par le groupe aident les chercheur sa permis de conduire des calculs tridimensionnels des fluides rhéologiques.

Ce progrès a fait de la modélisation numérique de l'écoulement sanguin ou *CFD*  (*Computational Fluid Dynamic*) un outil de plus en plus important pour le développement et l'optimisation du dimensionnement des fluides complexes. Le logiciel est un meilleur 2D/3D, préprocesseur qui permet de mailler des domaines de géométrie d'un problème de CFD (Computationnel Fluide Dynamics).Il génère des fichiers\*.msh qui permet de résoudre et simuler des problèmes de mécanique des fluides et de transferts thermiques par la méthode des volumes finis. Il est composé, comme tout logiciel de type CFD, de trois éléments clés qui sont le préprocesseur, le solveur et le post-processeur [12].

#### <span id="page-33-0"></span>**III.2.3 Préprocesseur**

La définition du problème à résoudre s'effectue à l'aide du préprocesseur. Il permet de représenter la géométrie du système et spécifier le type de matériau (fluide ou solide). Nous permet de définir les frontières du domaine, et fournit aussi plusieurs algorithmes de maillage pour discrétiser le domaine selon la géométrie utilisée [12].

#### <span id="page-33-1"></span>**III.3 Définition de la méthode de résolution**

Le code de calcul utilise une adaptation d'une approche de type volumes finis, elle consiste à discrétiser le domaine en cellules appelées volume de contrôle puis d'intégrer l'équation d'évolution sur chacun de ces volumes. Chaque équation aux dérivées partielles est intégrée au sein d'un volume de contrôle ou maille de calcul, afin d'obtenir une équation discrète qui relie la valeur de la variable au centre, aux variables voisines. La maille de calcul est un volume dont la longueur caractéristique est le pas de discrétisation spatiale. Une fois la formulation mathématique du problème réalisée, ce pas de discrétisation est fixé de manière à assurer la précision des calculs et tient compte, en particulier, des conditions de stabilité numérique imposées par la valeur des gradients [12].

#### <span id="page-33-2"></span>**III.4 Méthode des Volumes Finis**

La méthode des volumes finis, largement décrite par Pantankar. S.V (1980), et introduite dans le domaine du calcul numérique des écoulements par Mc Donal (1971), Mac-Cormak et Paully (1972), pour la résolution des écoulements bidimensionnels, et par Rizi et Inouye (1973), pour les résolutions des écoulements tridimensionnels. Sa grande simplicité de mise lui a donné un essor depuis les années 1970-1980. Elle est l'origine de la majorité des codes de calculs.

L'avantage de la résolution par la méthode de volumes finis réside dans la limpidité de la discrétisation du domaine d'écoulement, ainsi que dans le caractère conservatif des équations, (tout ce qui sort d'un volume de contrôle entre dans l'autre) [12].

#### <span id="page-34-0"></span>**III.5 Le choix de modèle de turbulence**

Le modèle de turbulence que nous avons utilisé dans le cadre de cette étude est le modèle à deux équations  $(k - \varepsilon)$ . Ce modèle est largement utilisé et donne d'excellents résultats, notamment en ce qui concerne la prédiction des phénomènes de décollement loin des parois. Il est indispensable de savoir que le modèle  $k - \varepsilon$  est applicable aux écoulements à nombre de Reynolds élevé.

Etant une méthode très stable et numériquement robuste, cette méthode est implémentée dans la majorité des codes de calcul commerciaux de CFD. Ce modèle permet d'étudier convenablement un certain nombre d'écoulements. En conséquence, il n'est applicable que loin des parois.

Enfin, l'application de ce modèle de turbulence dans le cadre de la modélisation des écoulements internes dans les artères coronaire a donné des résultats intéressants en ce qui concerne la prédiction du profil d'écoulement et la distribution de la pression dans l'artère.

#### <span id="page-34-1"></span>**III.6 Principales étapes de calcul numérique**

Dans ce qui suit, nous allons essayer de résumer le processus suivit de notre conception, l'accent a été mis sur les différentes étapes de calcul numérique de l'écoulement interne. Elle se présente comme une procédure robuste pour la prédiction et la compréhension des phénomènes associés au fonctionnement des turbomachines, mais également pour la prévision des performances. Nous avons schématisé sous forme d'un organigramme, les étapes de conceptions, comme la montre la figure ci-dessous :

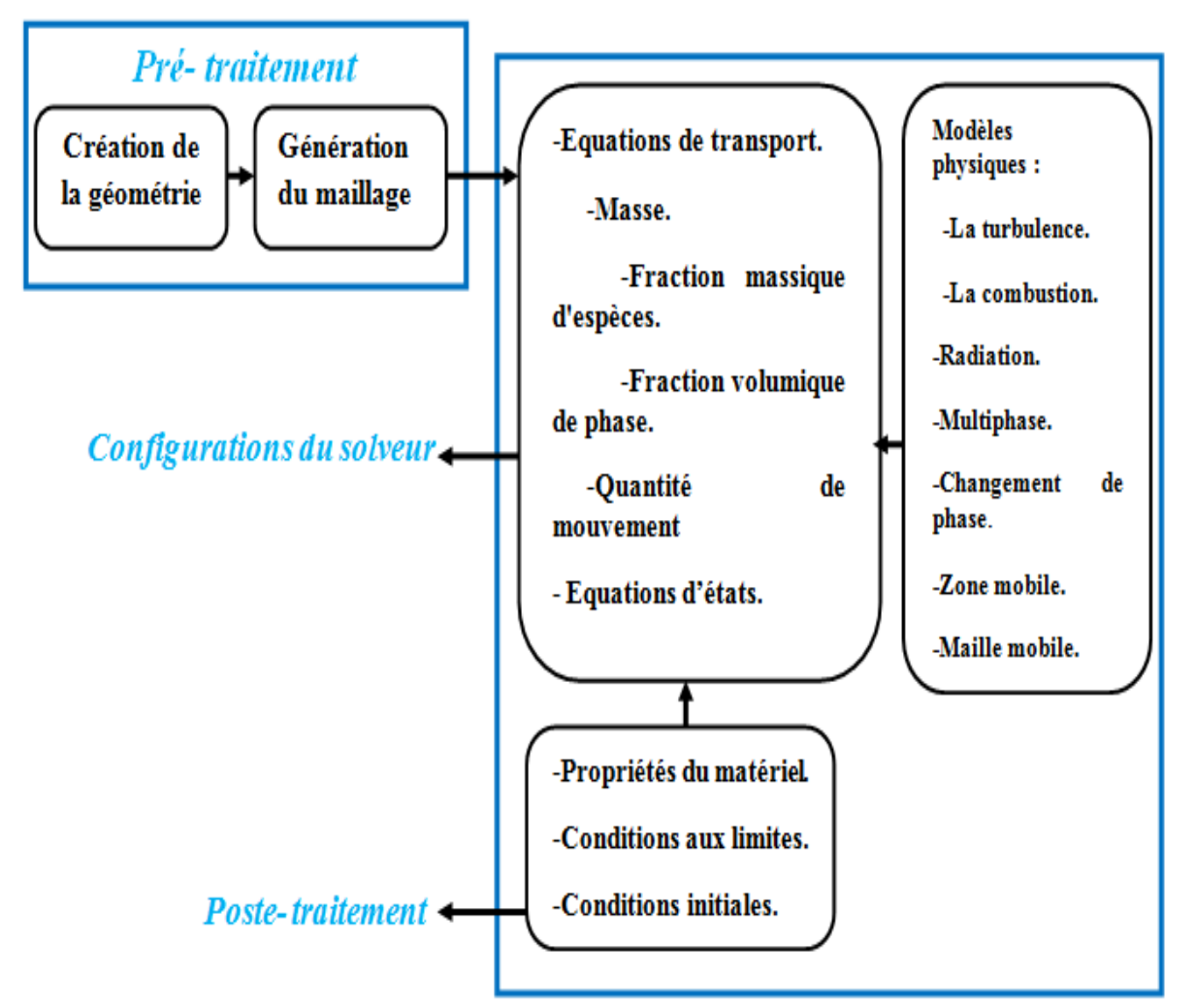

**Solveur** 

**Figure III. 1**:La description statique d'un écoulement turbulent **[11]**

#### <span id="page-35-1"></span><span id="page-35-0"></span>**III.7 Présentation l'artère coronaire**

De manière générale, l'écoulement d'un fluide se caractérise par la viscosité, et la compressibilité et le nombre de Reynolds dans son environnement. L'écoulement est gouverné par les lois de conservation de la masse, de la quantité de mouvement et de l'énergie.

En ce qui concerne la conservation de la masse, elle peut être représentée ici par la conservation du débit massique, l'artère étant un tube de courant L'équation, appelée équation de continuité, est régie par la compressibilité du sang. La compressibilité est une propriété exprimant la variation relative du volume du fluide sous l'effet d'une pression appliquée. Très grande pour les gaz, elle est faible pour les liquides et très faible pour les solides usuels. Le sang, de par ses caractéristiques, peut être considéré incompressible [6].

Le muscle cardiaque a besoin d'un apport constant en sang riche en oxygène. Les [artères](https://www.msdmanuals.com/fr/accueil/troubles-cardiaques-et-vasculaires/biologie-du-c%C5%93ur-et-des-vaisseaux-sanguins/biologie-du-c%C5%93ur#v29655065_fr)  [coronaires,](https://www.msdmanuals.com/fr/accueil/troubles-cardiaques-et-vasculaires/biologie-du-c%C5%93ur-et-des-vaisseaux-sanguins/biologie-du-c%C5%93ur#v29655065_fr) qui bifurquent au niveau de l'aorte à sa sortie du cœur, fournissent ce sang,

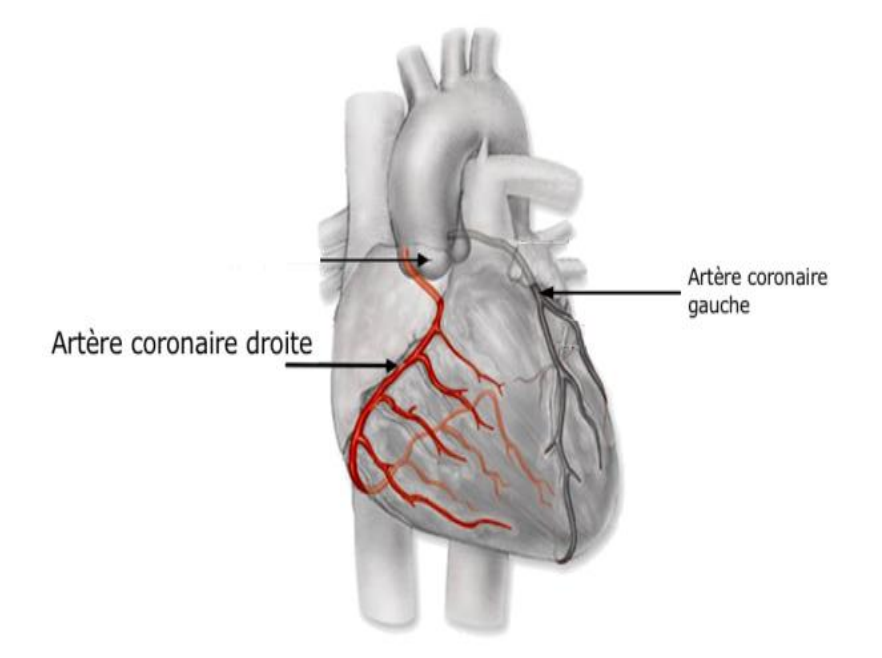

**Figure III. 2**:Image des artères coronaires entourant le cœur **[5]**

#### <span id="page-36-1"></span><span id="page-36-0"></span>**III.8 La géométrie**

Dans un premier temps, l'utilisateur est tenu de choisir un système de coordonnées afin de caractériser sa géométrie. Les domaines pouvant varier suivant les études, il peut employer des coordonnées cartésiennes ou cylindriques. Il peut alors définir son domaine d'écoulement. La modélisation numérique de l'écoulement à pour première étape de définir le domaine de calcul et le choix du type de maillage adapté.

Le domaine de calcul l'artère coronaire présenté dans les figures ci-dessous avec un maillage non structuré.

Le maillage non structuré : les éléments de ce type de maillage sont générés arbitrairement sans aucune contrainte quant à leur disposition.

Ce choix permet de réaliser ainsi des grilles de maillage adaptées à chaque configuration géométrique

#### **Tableau III. 1**:Détails de la géométrie

<span id="page-37-2"></span>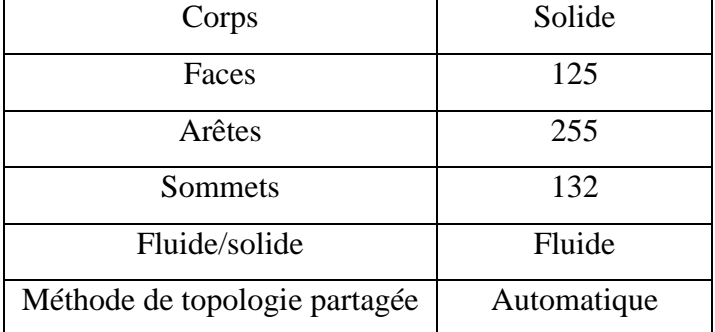

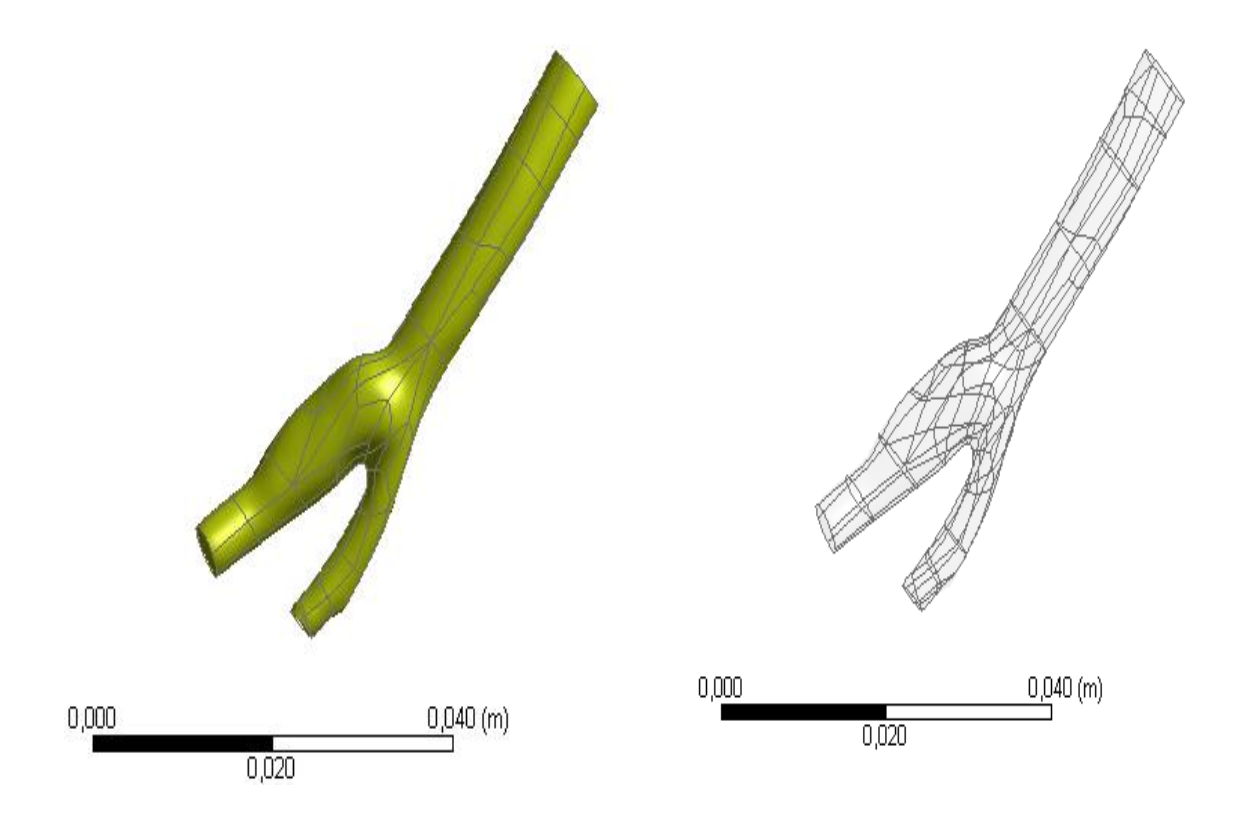

**Figure III. 3**: géométrie du problème

#### <span id="page-37-1"></span><span id="page-37-0"></span>**III.8.1 Le maillage étudié**

La génération du maillage est aussi réalisée à l'aide du code, En effet nous avons utilisé 158870 éléments avec 30676 nœuds pour le maillage de l'artère coronaire. Notant que ce maillage a été choisi après une étude de sensibilité à la finesse du maillage en se basent sur la stabilité des résultats avec un temps minimal.

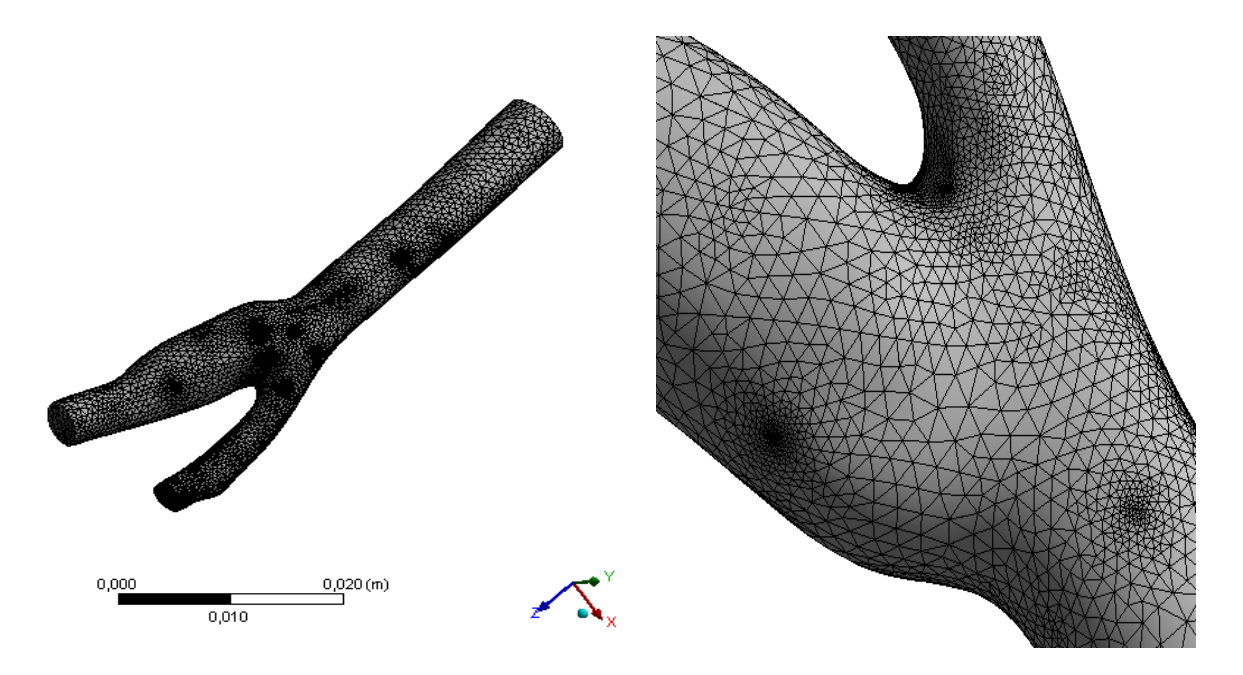

<span id="page-38-1"></span>**Figure III. 4**:Maillage de la grille pour l'artère coronaire

<span id="page-38-2"></span>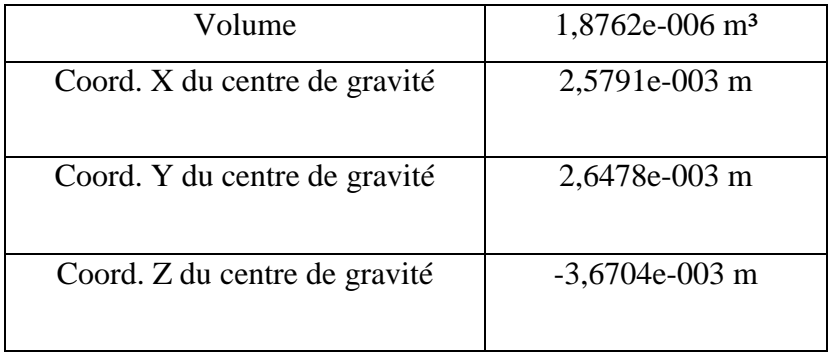

**Tableau III. 2**:La propriété de la géométrie

**Tableau III. 3**:Statistiques de la géométrie

<span id="page-38-3"></span>

| Nœuds                  | 30679  |  |  |
|------------------------|--------|--|--|
| Eléments               | 158870 |  |  |
| Paramètres de maillage | Aucun  |  |  |

#### <span id="page-38-0"></span>**III.8.2 Configurations (appliquées les conditions aux limites)**

Une autre étape permet d'importer le maillage d'une géométrie à étudier, elle a été conçue pour spécifier le type de l'écoulement. Les conditions initiales et aux limites du problème étudié (nombre d'itérations, le pas du temps, la nature du fluide, et la tolérance d'erreur) sont également spécifiés.

Les calculs sont basées sur la méthode des éléments finis, et l'intégration des équations de Navier-Stokes dans chaque maille, et dispose de modèles additionnels pour prendre en compte des phénomènes physiques comme la turbulence.

#### <span id="page-39-0"></span>**III.8.3 Modèle de turbulence pour l'artère coronaire sur fluent**

L'écoulement sanguin dans l'artère coronaire est calculé à partir des équations de Navierstokes résolues à l'aide de Fluent 15.0 par la méthode des volumes fins. Dans ce type de problème, le sang est considéré comme un fluide newtonien de viscosité 0,003(kg/m.s) avec une masse volumique 1060 kg /cm<sup>3</sup> et de vitesse d'entré. Les parois de l'artère coronaire sont traitées dans la simulation comme solides. La simulation permet de visualiser les lignes de courant colorées en fonction du champ de vitesse, le profil de vitesse et de la pression. La convergence des résidus a été observée sur les 3 modules de turbulence La solution du modèle de turbulence SST pour l'artère coronaire converge vers 250 itérations.

#### <span id="page-39-1"></span>**III.9 Conclusion**

La technologie de la CFD est devenue plus largement disponible et utilisable par beaucoup plus de personnes. Cette utilisation est en croissance, il y a maintenant de nombreux logiciels commerciaux sur le marché qui fournissent l'exactitude, la fiabilité, la vitesse et la flexibilité dans des domaines d'écoulements potentiellement complexes.

Dans le chapitre suivant, nous passerons à présenter notre résultat de simulation.

## *Chapitre IV :*

### Résultats et discussions

#### <span id="page-41-0"></span>**IV.1 Introduction**

Ce chapitre fera l'objet de la présentation des différents résultats obtenus et leurs interprétations. Ces résultats concernant essentiellement la distribution de la pression et le champ de vitesse.

#### <span id="page-41-1"></span>**IV.2 Les conditions d'écoulement pour une vitesse 0.3 m/s**

Le maillage de la géométrie étudiée est importé dans le module fluent afin de déterminer les conditions aux limites de l'écoulement. Dans notre étude, le sang est traité comme un fluide Newtonien, l'écoulement est considéré comme un régime turbulent et la vitesse d'entrée de sang dans l'artère coronaire est considérée comme une condition initiale.

<span id="page-41-5"></span>Dans un premier lieu, nous avons pris une valeur initiale pour la vitesse du flux sanguin dans l'artère, à une vitesse d'entre de 0,3 (m/s).

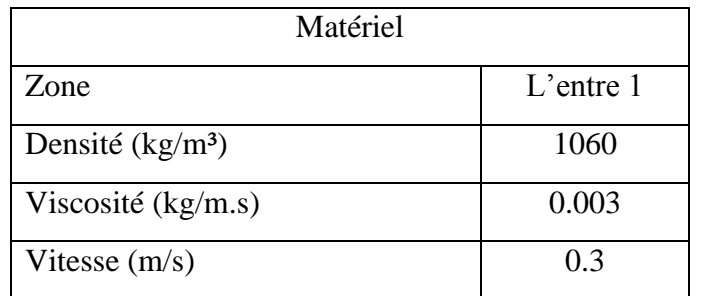

**Tableau IV.1**:les conditions initiales de la géométrie

#### <span id="page-41-2"></span>**IV.3 Résultats et interprétations**

Les résultats obtenus par fluent et visualisé par le CFD-Post sont présentés dans les paragraphes suivant :

#### <span id="page-41-3"></span>**IV .3.1 Répartitions de vitesse**

#### <span id="page-41-4"></span>**IV .3.1.1 Contours de vitesse**

Nos résultats montrent une augmentation de vitesse à l'entrée du l'artère, la vitesse est de 0.3m/s au centre de l'artère par contre quand on s'approche de la paroi la vitesse diminue jusqu'à ce qu'elle devienne nulle à cause des frottements.

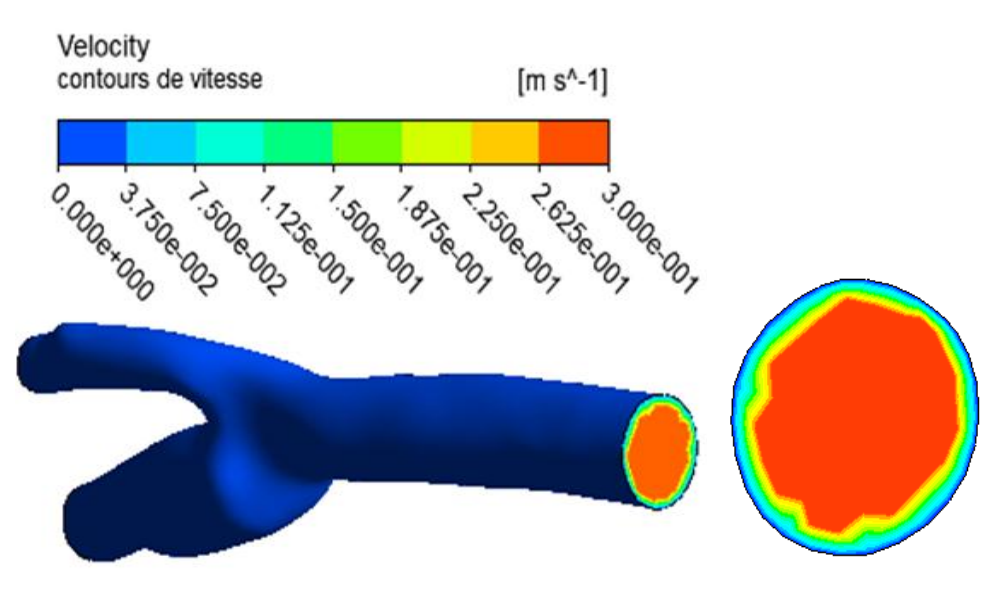

**Figure IV. 1:**contour de vitesse

#### <span id="page-42-1"></span><span id="page-42-0"></span>**IV .3.2 ligne du courant**

La figure ci-dessus (Figure IV.1) montre l'augmentation de vitesse de l'écoulement au niveau de l'artère qui varie de l'entrée jusqu'à les deux branches sorties de l'artère. La vitesse d'écoulement est stable dans l'artère et lorsque l'écoulement atteint le point de bifurcations, la sortie 1 reçoit la majorité du sang que la sortie 2 à cause de la section ce qui va provoquer une augmentation de vitesse dans la sortie 1 jusqu'à ce qu'elle atteint 0.853m/s contrairement à la sortie 2 qui va recevoir la moindre quantité du sang donc la vitesse va diminuer jusqu'à ce qu'elle atteint 0.225 m/s.

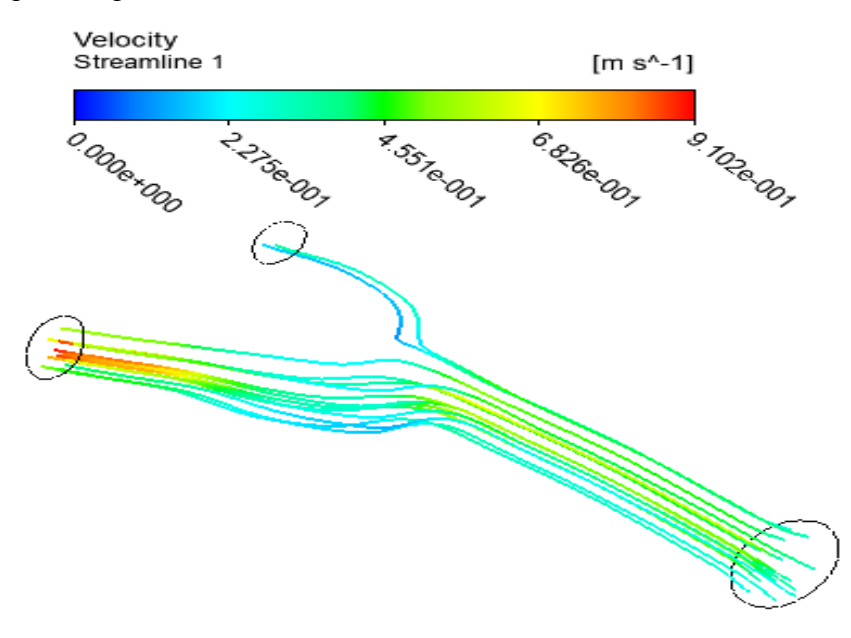

<span id="page-42-2"></span>**Figure IV. 2:** ligne du courant

#### <span id="page-43-0"></span>**IV .3.3 Répartitions de pression**

#### <span id="page-43-1"></span>**IV .3.3.1 Contours de pression**

Les résultats qu'on a obtenue dans la figure (Figure IV. 3) montre une diminution de pression au long de l'artère .cette diminutions est considérables aux niveaux de bifurcation.

Jusqu'à ce qu'elle devienne nulle aux extrémités des deux sorties.

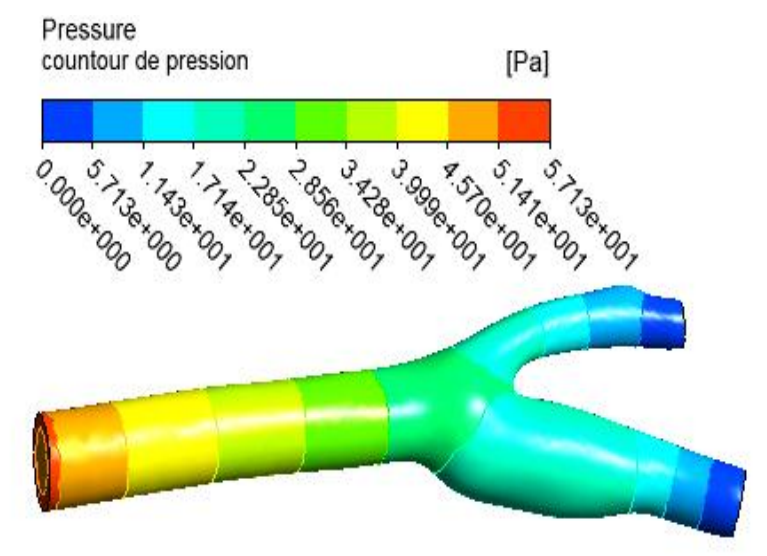

**Figure IV. 3:** contour de pression

#### <span id="page-43-4"></span><span id="page-43-2"></span>**IV.4 Variation de la vitesse de l'entrée**

On a varié la vitesse d'entrée telle que v=0.3 (m/s) ; v=0.4 (m/s) et v=0.5 (m/s)

#### <span id="page-43-3"></span>**IV.4.1 Contours de vitesse**

On remarque d'après les figures ci-dessous (Figure IV.4) et (Figure IV.5) et (Figure IV.6) que la variation de la vitesse à l'entrée est proportionnelle à la variation de la vitesse de sortie

<span id="page-43-5"></span>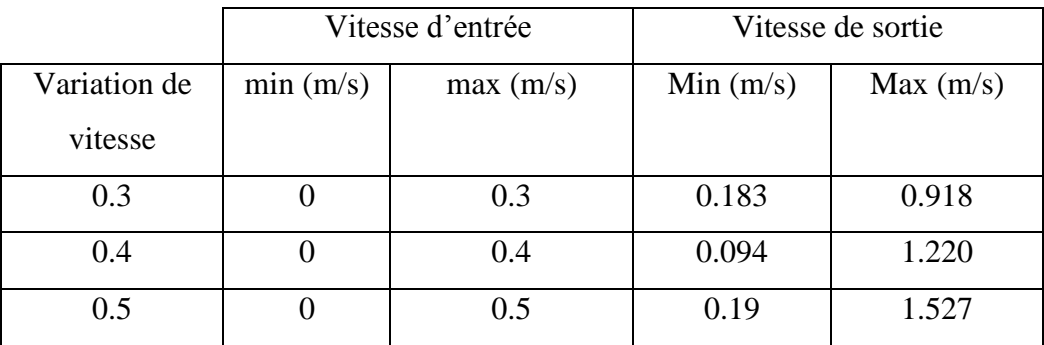

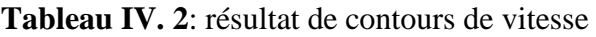

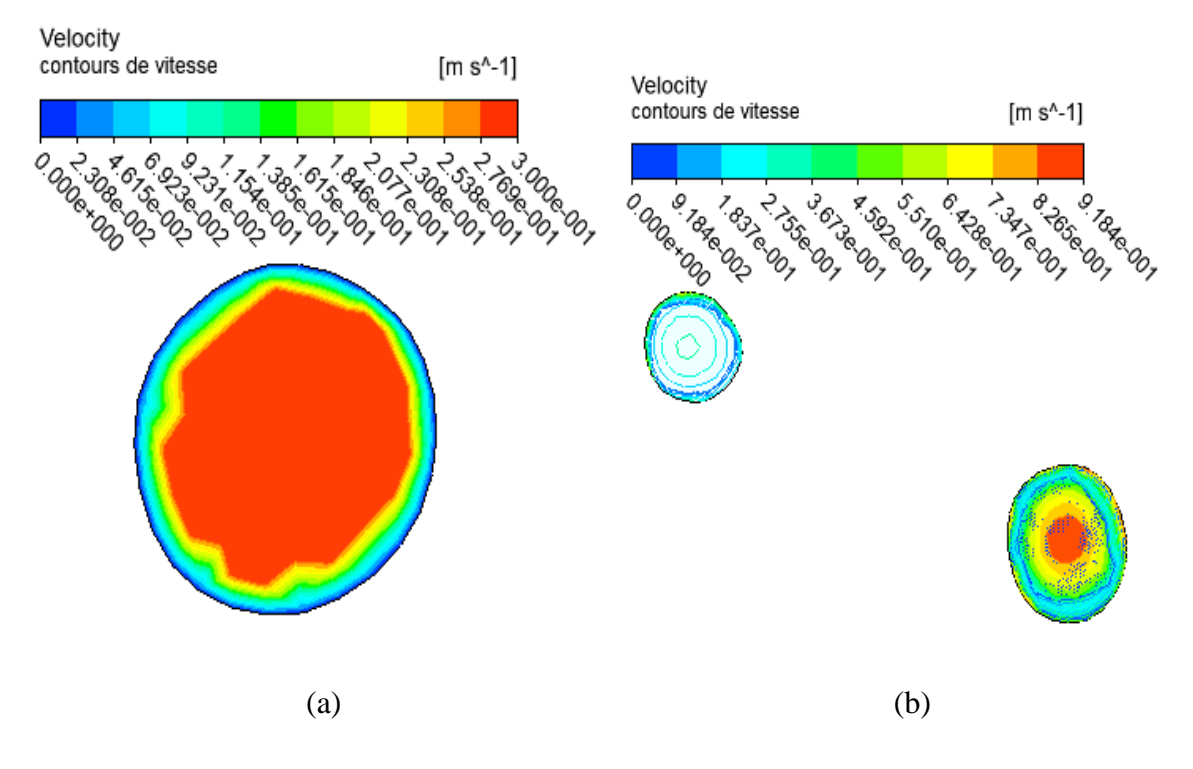

**Figure IV. 4:** (a) l'entrée et (b) sortie de contours de vitesse v=0.3 (m/s)

<span id="page-44-0"></span>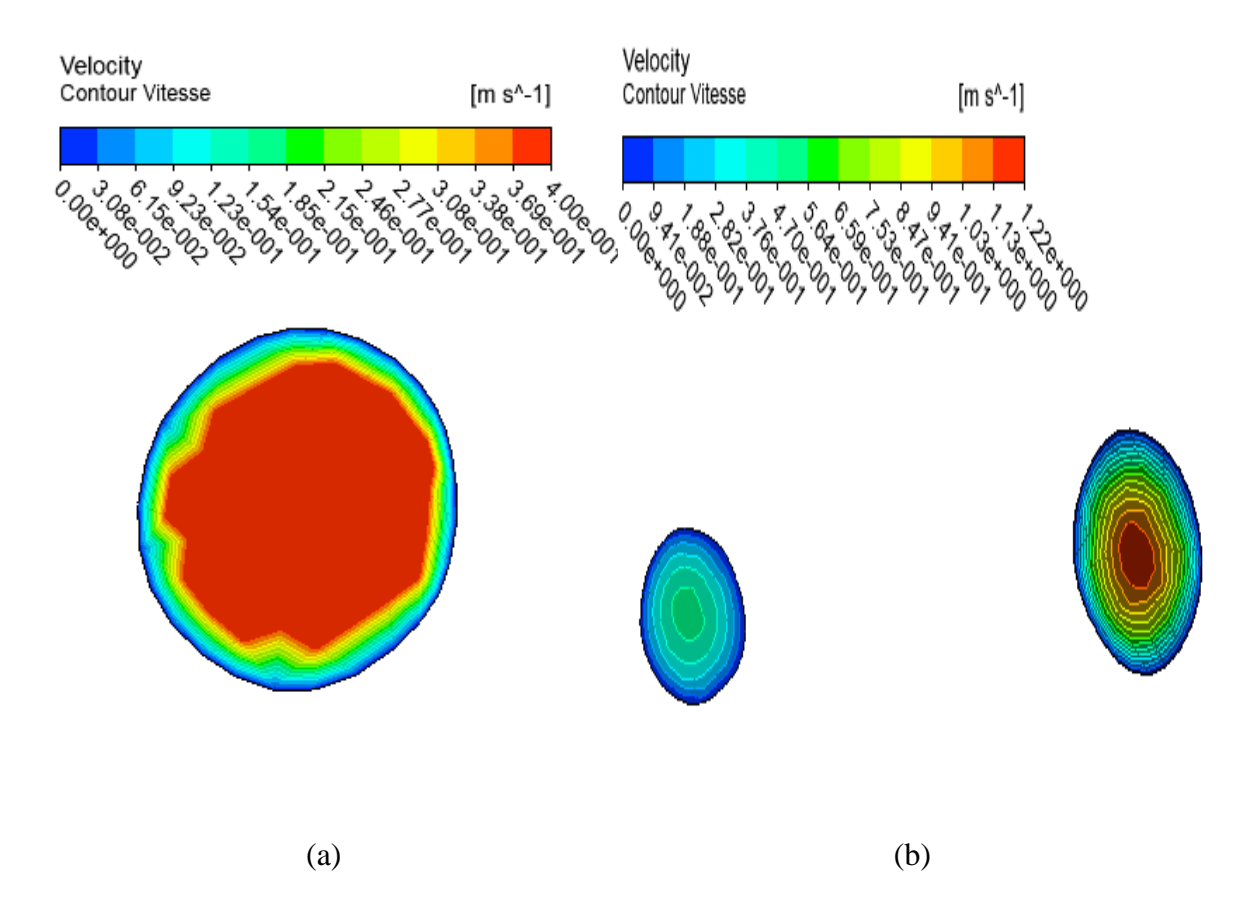

<span id="page-44-1"></span>**Figure IV. 5:** (a) l'entrée et(b) sortie de contour de vitesse v=0.4 (m/s)

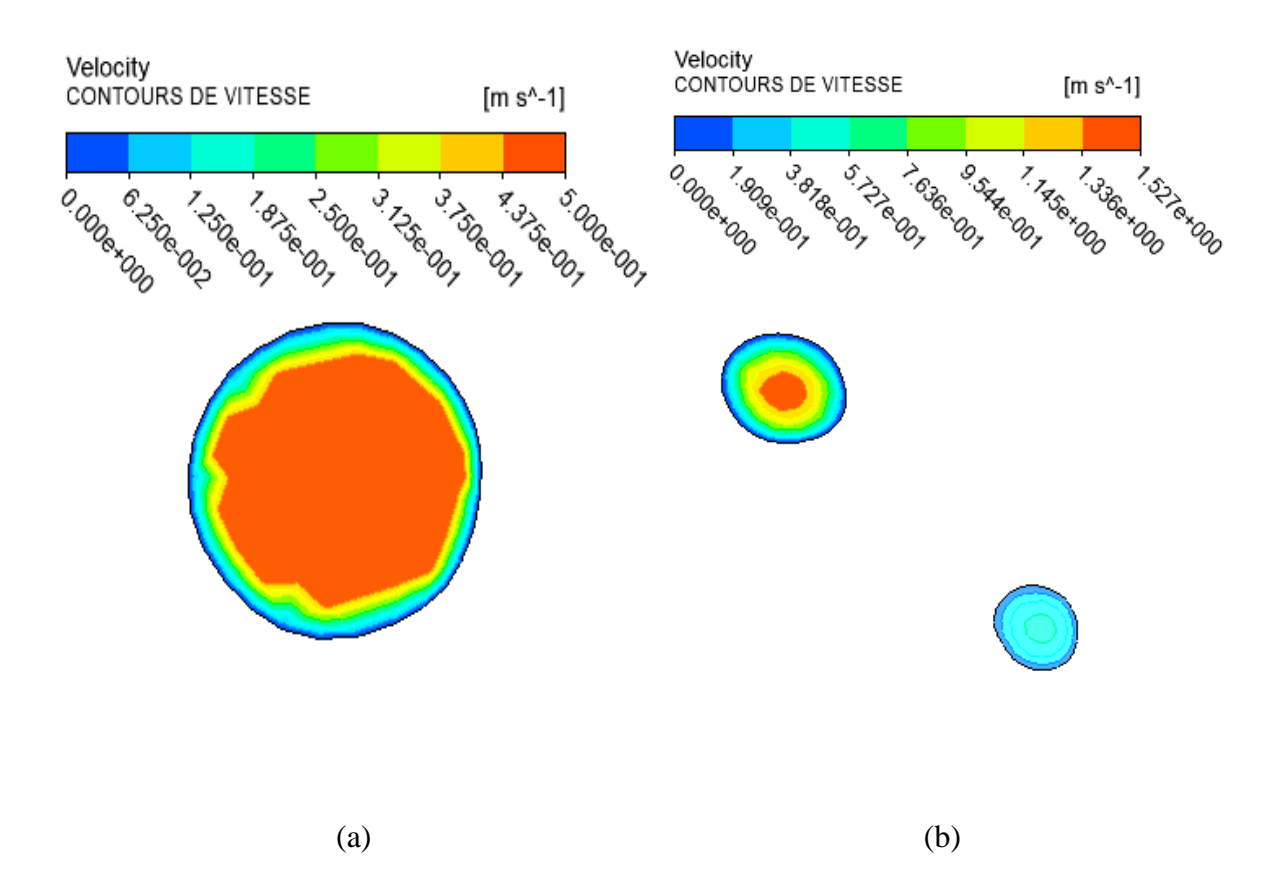

**Figure IV. 6:** (a) l'entrée et (b) sortie de contour de vitesse v=0.5 (m/s)

#### <span id="page-45-1"></span><span id="page-45-0"></span>**IV.4.2 ligne du courant**

<span id="page-45-2"></span>Les figures ci dessue (Figure IV.7) et (Figure IV.8) et (Figure IV.9) représente la variation de vitesse d'écoulement au long de l'artère et lorsque en augment la vitesse d'entrée la vitesse d'écoulement augment d'une façon proportionnelle

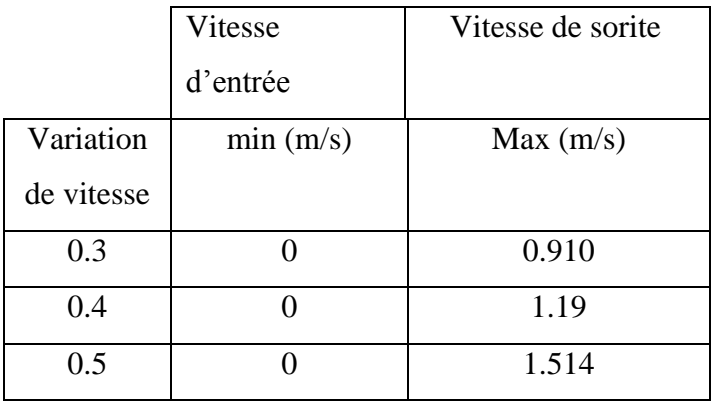

#### **Tableau IV. 3**: résultat

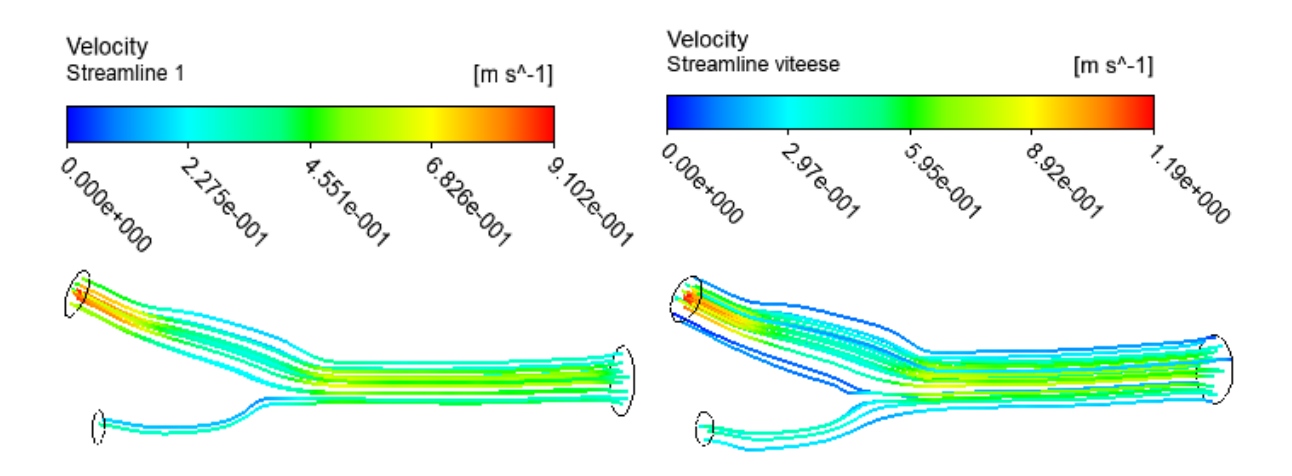

<span id="page-46-1"></span>**Figure IV. 7:** ligne du courant  $v=0.3$  (m/s) Figure IV. 8: ligne du courant  $v=0.4$  (m/s)

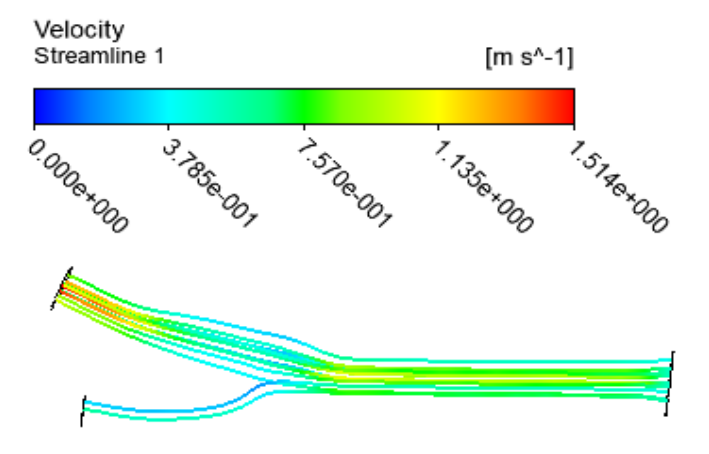

**Figure IV. 9:** ligne du courant  $v=0.5$  (m/s)

#### <span id="page-46-2"></span><span id="page-46-0"></span>**IV.4.3 Répartitions de pression**

Dans ces figures (Figure IV.10) et (Figure IV.11) et (Figure IV.12) représente que la pression éteint la valeur maximal ou autour de la paroi et que on s'éloigne de la paroi la pression diminue

<span id="page-46-3"></span>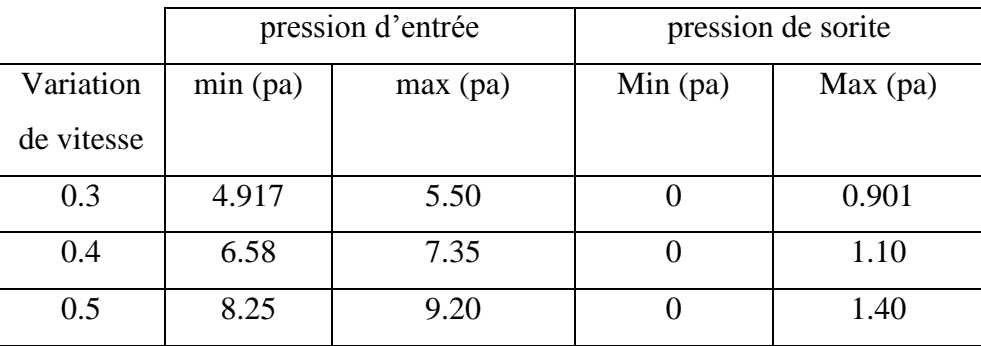

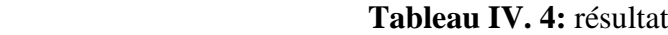

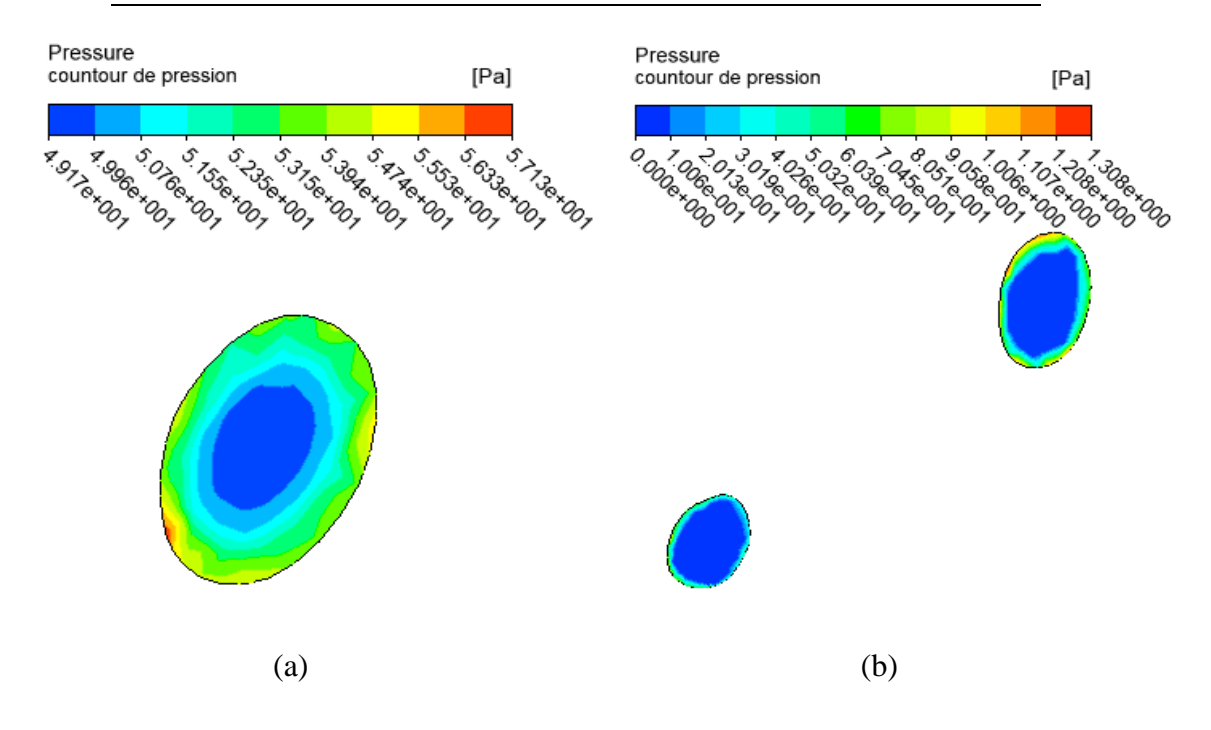

**Figure IV. 10:** (a) l'entrée et (b) sortie de contours de pression v=0.3 (m/s)

<span id="page-47-0"></span>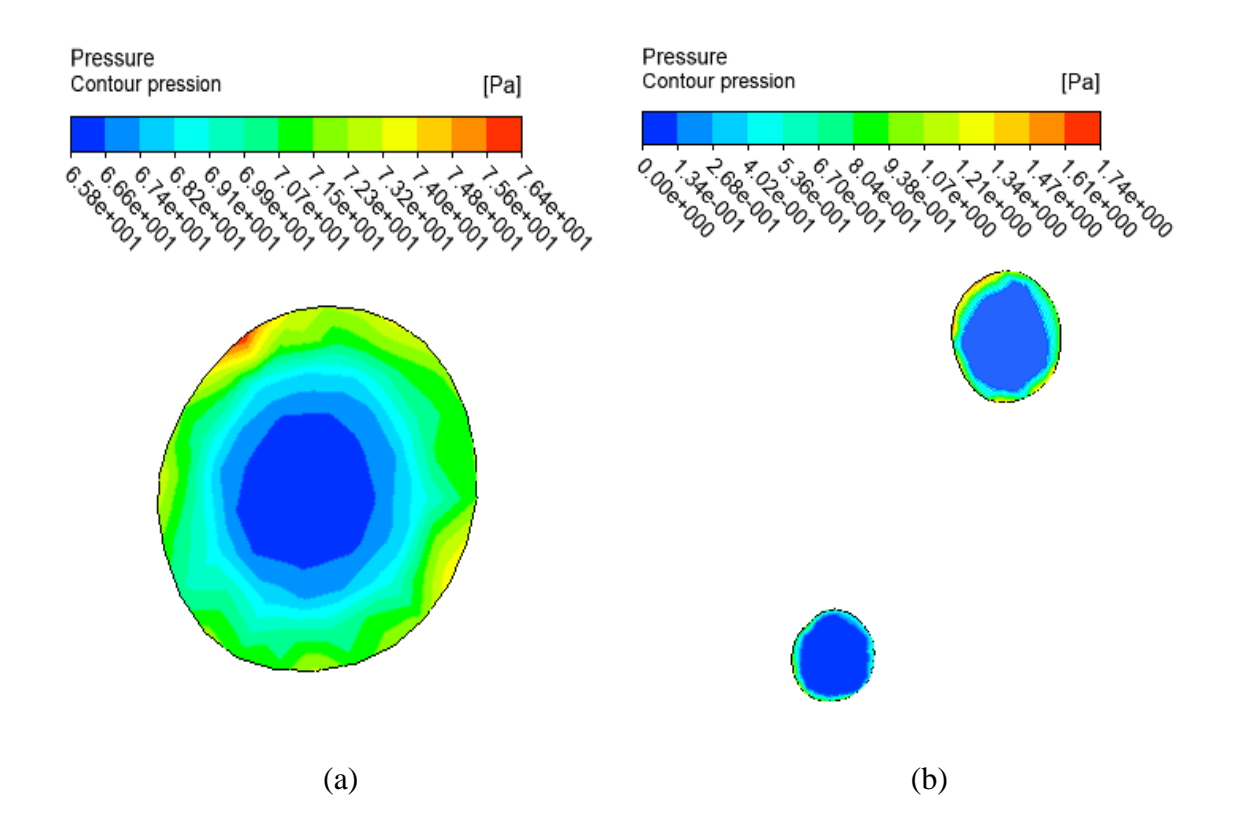

<span id="page-47-1"></span>**Figure IV. 11:** (a) l'entrée et (b) sortie de contours de pression v=0.4 (m/s)

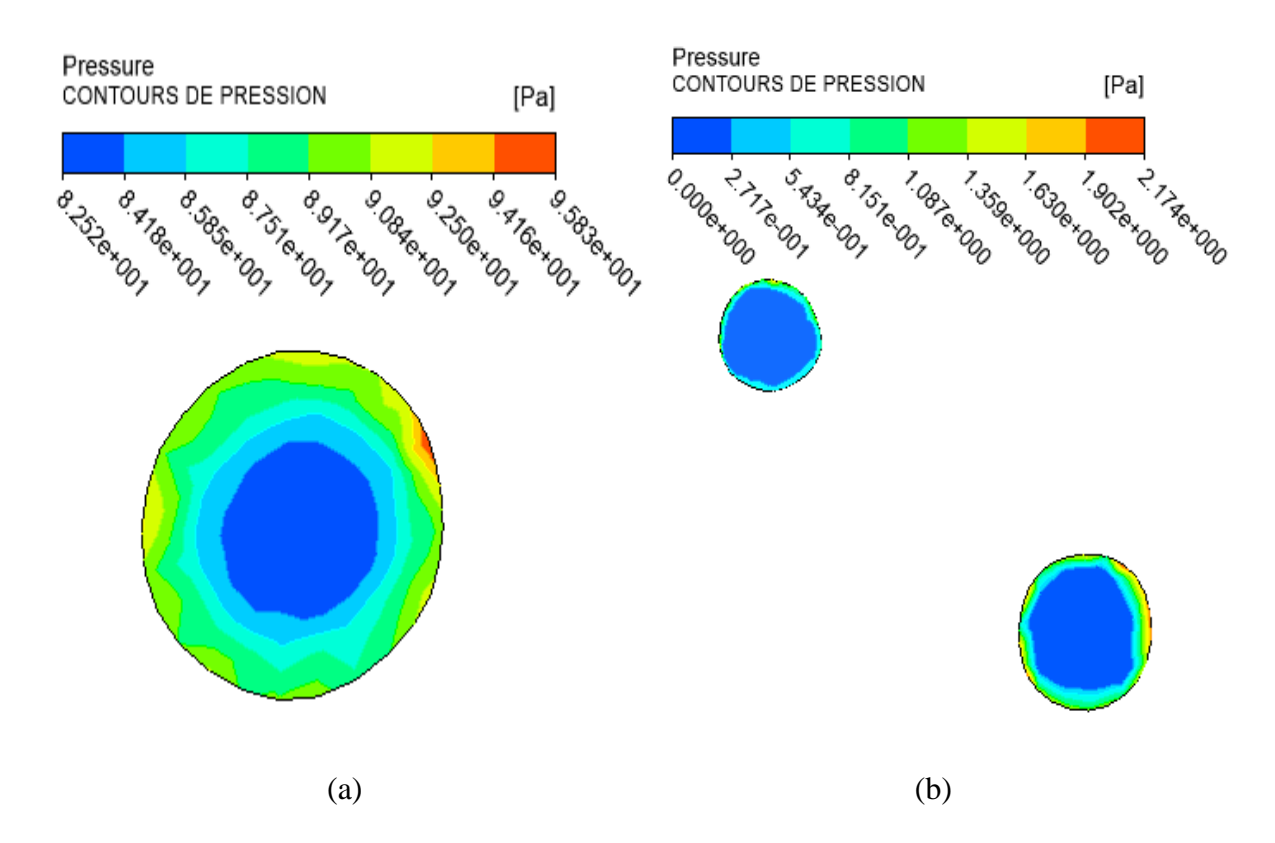

**Figure IV. 12:** (a) l'entrée et (b) sortie de contours de pression v=0.5 (m/s)

#### <span id="page-48-1"></span><span id="page-48-0"></span>**Conclusion**

L'objectif de notre étude est la représentation des résultats numériques d'un écoulement sanguin dans une artère coronaire à différente vitesse et pression. L'outil de simulation numérique a été notre moyen pour la compréhension des différents phénomènes manifestés à travers la géométrie étudiée.

## *Conclusion générale*

#### **Conclusion générale**

<span id="page-50-0"></span>Dans ce travail de recherche, on s'est intéressé à l'étude d'écoulement dans une artère .Nous avons subdivisé notre mémoire en quatre chapitre : le premier est consacré à la rhéologie des fluides non-Newtonien et des fluides Newtonien et la rhéologie du sang. Ensuite, Le deuxième chapitre présent la géomètre du problème et le comportement d'un fluide newtonien et les équations de Navier-Stokes .Puis, dans le troisième chapitre, nous avons essayé de présenter le logiciel utilisé dans notre mémoire. Et enfin le dernier chapitre est consacré aux résultats et discussion.

Durant notre étude, l'outil de simulation qu'on a utilisé est un des plus performant qui existant actuellement dans ce domaine en l'occurrence l'ANSYS.

D'après les résultats obtenus, nous avons constaté que la variation de la vitesse d'entrée est proportionnelle à la variation de la vitesse de sortie de l'artère. Ainsi, la variation de la vitesse d'entrée à l'artère influence a la vitesse d'écoulement par le fait d'augmentation.

Dans l'objectif de poursuivre les travaux de recherche autour de la modélisation des phénomènes physiques associés aux écoulements turbulents instationnaires dans les artères coronaires d'une manière générale, il serait intéressant de se focaliser sur une modélisation numérique instationnaire décrivant au mieux les phénomènes de décollement et de turbulence.

*Références bibliographiques*

#### **Bibliographie**

- [1] K. F. SOKONA Ousmane, MEMOIRE:Etude rhéologique des formulations préparées à base de l'huile essentielle du Thymus Serpolet, Université Djilali Bounaâma de Khemis Miliana, 2017/2018.
- [2] A. BENSLIMANE, Cours:INTRODUCTION A LA MECANIQUE DES FLUIDES, université A/mira de bejaia, Décembre 2016.
- [3] X. WANG, THESE:INFLUENCE DE L'AGREGATION ERYTHROCYTAIRE SUR LES PROPRIETES MECANIQUES DU SANG.APPLICATION A CERTAINES PATHOLOGIES, L'INSTITUT NATIONAL POLYTECHNIQUE DE LORRAINE, 12 janvier 1990.
- [4] F. MOUMEN, MEMOIRE:Etude des effets turbulents de l'écoulement sanguin dans la crosse aortique., UNIVERSITE D'ORAN ES-SENIA, 30 juin 2010.
- [5] junior.fr, «http ://sciencejunior.fr/wp-content/uploads/Cellules-du-sang.jpg,» 12 03 2016. [En ligne].
- [6] Y. Wang, Thèse: Modélisation de la compliance de l'aorte dans le cas de pathologies de type anévrisme, Université de Bourgogne. Français, 7 Novembre 2015.
- [7] K. I. E. ROAISSAT Yahia, Mémoire de fin d'étude: Simulations numériques d'écoulements de fluides non-Newtoniens dans des conduites axisymétriques à rétrécissement, UNIVERSITE MOHAMED BOUDIAF - M'SILA, 2018−2019.
- [8] A. Djamel, MEMOIRE:Effet des caractéristiques rhéologiques d'un fluide sur l'écoulement dans une sténose, UNIVERSITE DES SCIENCES ET DE LA TECHNOLOGIE« HOUARI BOUMEDIENE », 11/12/2013.
- [9] B. Karima, Mémoire de Magister:ETUDE DE L'ECOULEMENT LAMINAIRE ACCOMPAGNE DU TRANSFERT DE CHALEUR DANS UNE CONDUITE RECTANGULAIRE PRESENTANT UN CHANGEMENT DE SECTION (ELARGISSEMENT BRUSQUE), l'Université 20 Août 55, Skikda, 09/09/2007.
- [10] A. Amazigh et C. Louiza, MEMOIRE:Simulation numérique des écoulements internes dans les turbomachines, UNIVERSITE Abderrahmane MIRA BEJAIA, 27/06/2018.
- [11] M. YOUNSI, MEMOIRE:Aéaroacoustique Et Aérodynamique Instationnaire, Numérique Et Expérimental Des Ventilateurs Centrifuge A Action, Thèse De Doctorat

En Mécanique, EcoleNational Supérieure D'arts Et Métiers, Paris, 2007..

[12] R. FERHAT, MEMOIRE:Etude des écoulements turbulents à travers une conduite à section carrée avec un coude à 90°, Université des sciences et de la Technologie d'Oran Mohamed Boudiaf, 2013-2014.

#### **Résumé**

Dans ce travail on présente une étude de simulation numérique réalisée sur l'écoulement sanguin dans une artère, dont le but est d'étudier les effets turbulents existant à ce niveau.

Nous avons réalisé la simulation en utilisant le code de calcul numérique ANSYS.

Le modèle de la géométrie choisi est proche du cas réel, et le maillage généré est assez fin pour nous permettre de mieux apprécier nos résultats.

Pour réaliser notre travail de simulation on a traité le sang comme un fluide parfaitement Newtonien, et son écoulement est considéré comme étant stationnaire.

Nos résultats obtenus sont présentés sous forme de profils de vitesse, contours de pression et de vitesse.

**Mots clé** : Ecoulement sanguin, turbulence, artère, bifurcation

#### **Abstract**

In this work we present a numerical simulation study carried out on the blood flow in an artery, the purpose of which is to study the turbulent effects existing at this level.

We performed the simulation using the numerical calculation code ANSYS.

The model of the chosen geometry is close to the real case, and the mesh generated is thin enough to allow us to better appreciate our results.

In order to carry out our simulation work, the blood was treated as a perfectly Newtonian fluid, and its discharge is considered to be stationary.

Our results are presented in the form of velocity profiles, pressure and velocity contours **Keywords**: Blood flow, turbulence, artery, bifurcation